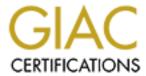

# Global Information Assurance Certification Paper

# Copyright SANS Institute Author Retains Full Rights

This paper is taken from the GIAC directory of certified professionals. Reposting is not permitted without express written permission.

# Interested in learning more?

Check out the list of upcoming events offering "Advanced Incident Response, Threat Hunting, and Digital Forensics (Forensics at http://www.giac.org/registration/gcfa

| Table of Content | S     | <br> | <br> |
|------------------|-------|------|------|
| Ben_Doyle_GCF    | A.doc | <br> | <br> |
|                  |       |      |      |
|                  |       |      |      |
|                  |       |      |      |
|                  |       |      |      |
|                  |       |      |      |
|                  |       |      |      |
|                  |       |      |      |
|                  |       |      |      |
|                  |       |      |      |
|                  |       |      |      |
|                  |       |      |      |
|                  |       |      |      |
|                  |       |      |      |
|                  |       |      |      |
|                  |       |      |      |
|                  |       |      |      |
|                  |       |      |      |
|                  |       |      |      |
|                  |       |      |      |
|                  |       |      |      |
|                  |       |      |      |
|                  |       |      |      |
|                  |       |      |      |
|                  |       |      |      |
|                  |       |      |      |
|                  |       |      |      |
|                  |       |      |      |
|                  |       |      |      |
|                  |       |      |      |
|                  |       |      |      |
|                  |       |      |      |
|                  |       |      |      |
|                  |       |      |      |
|                  |       |      |      |
|                  |       |      |      |

© SANS Institute 2005

# **GIAC Certified Forensic Analyst**

Practical Assignment

(GCFA) - Version 2.0

By Ben Doyle (25th January 2005)

#### **Abstract**

CC Terminals has requested that a forensic analysis of the provided USB Flashdrive image be done. The disk image [USBFD-64531026-RL-001.img] was created from a USB Flashdrive [USBFD-64531026-RL-001] that CC Terminals had quarantined as evidence in an investigation of one of their employees. The employee in question, Robert Lawrence (name provided by CC Terminals), is suspected of harassing a fellow employee Leila Conlay (name provided by CC Terminals). CC Terminals requires the following:-

- Determine all files that are currently stored on the seized USB Flashdrive [USBFD-64531026-RL-001] using the provided image [USBFD-64531026-RL-001.img]
- Recover any available data that may have been deleted from the USB Flashdrive [USBFD-64531026-RL-001]
- Determine if there is any evidence on the USB Flashdrive [USBFD-64531026-RL-001] that indicates how Robert Lawrence was able to make contact with Leila Conlay using her personal email account.
- Determine if there is any evidence on the USB Flashdrive [USBFD-64531026-RL-001] that indicates how Robert Lawrence was able to make contact with Leila Conlay at a café outside of work hours.

## Part One:

# Analyze an image provided to you from this web site

Forensic Report - Case: CC\_Terminals\_20050125

**Evidence:-** 64M Lexar Media JumpDrive

Serial #: JDSP064-04-5000C

(MD5: 338ecf17b7fc85bbb2d5ae2bbc729dd5)

Chain of Evidence Tag #: USBFD-64531026-RL-001

Notes: An image of the USB Flashdrive was provided for our analysis by the security administrator Mark Mawer. The file name of the image was USBFD-64531026-RL-001.img

#### **Assumptions:-**

It is assumed that the image provided is a true bit copy of the original USB Flashdrive [USBFD-64531026-RL-001] in evidence, and that the evidence has not been tampered with since being seized.

#### How this report is organised

This report has been presented in four sections. The Abstract provides an overview of the initial information that was provided to undertake the forensic investigation and the results that were obtained during the investigation are presented in the second section labelled "Summary". At the end of the "Summary" section are some suggested actions the system administrator may take following this incident. The third section explains in detail, the forensic process that was followed to obtain the results presented in the "Summary". The detailed outputs created during the forensic analysis are presented in the final section of Appendixes.

#### **Abstract**

CC Terminals has requested that a forensic analysis of the provided USB Flashdrive image be done. The disk image [USBFD-64531026-RL-001.img] was created from a USB Flashdrive [USBFD-64531026-RL-001] that CC Terminals had quarantined as evidence in an investigation of one of their employees. The employee in question, Robert Lawrence (name provided by CC Terminals), is suspected of harassing a fellow employee Leila Conlay (name provided by CC Terminals). CC Terminals requires the following:-

- Determine all files that are currently stored on the seized USB Flashdrive [USBFD-64531026-RL-001] using the provided image [USBFD-64531026-RL-001.img]
- Recover any available data that may have been deleted from the USB Flashdrive [USBFD-64531026-RL-001]
- Determine if there is any evidence on the USB Flashdrive [USBFD-64531026-RL-001] that indicates how Robert Lawrence was able to make contact with Leila Conlay using her personal email account.
- Determine if there is any evidence on the USB Flashdrive [USBFD-64531026-RL-001] that indicates how Robert Lawrence was able to make contact with Leila Conlay at a café outside of work hours.

# **Summary**

## **Executive Summary of Findings**

The Security Administrator, Mike Mawer, of the credit card processing firm CC Terminals, provided us an image [USBFD-64531026-RL-001.img] of a previously seized USB Flashdrive from an internal investigation. An "image" is a true and exact copy of some form of computer data. The "image" is used to undertake forensic analysis with. By using an "image" the original evidence can be securely stored away so it is not able to be modified after the time that it was seized.

Upon forensic investigation of the image [USBFD-64531026-RL-001.img], it was found that the owner of the original USB Flashdrive [USBFD-64531026-RL-001] may have been using computer resources to spy on the network traffic of another employee "Leila". Documentation was also found that suggest that a Robert Lawrence may have been harassing another employee.

During the detail investigation of the USB Flashdrive image [USBFD-64531026-RL-001.img] it was discovered a number of files had been deleted. Some of those files that were deleted, and then forensically recovered, were related to software used to monitor and capture computer network traffic. The software packaged found on the USB Flashdrive [USBFD-64531026-RL-001]

to undertake this task was called WinDump. The program WinDump was recovered from the USB Flashdrive [USBFD-64531026-RL-001] as well as a file that contained a saved copy of the traffic that was captured using the software package. On investigation, the saved traffic revealed that the person who used the software package WinDump, had monitored another employee sending an email using the web based email provider Hotmail. The monitored employee had a Hotmail email account with the login of flowergirl96@hotmail.com and had signed their name as "Leila". The monitored email was being sent to a <a href="mailto:SamGuarillo@hotmail.com">SamGuarillo@hotmail.com</a> agreeing to a meet at a coffee shop on the corner of Hollywood and McCadden at 7pm. A computer graphic showing a street map of the location mentioned in the captured email was also recovered also from the USB Flashdrive image [USBFD-64531026-RL-001.img]. This graphic had been deleted previously from the USB Flashdrive.

There were three Microsoft Word 10, from the Microsoft Office 2000 suite, documents found on the USB Flashdrive image [USBFD-64531026-RL-001.img]. The documents are recorded as have been written by a Richard Lawrence on the dates of 26<sup>th</sup>, 27<sup>th</sup> and 29<sup>th</sup> of October 2004. The contents of the documents are letters to an unnamed person. The first letter's contents seem fairly benign, however by the last document the letter that was written was aggressive. The full content of the letters can be found at the end of the third section of this report.

The forensic evidence that was gathered as part of the investigation for CC Terminals into the USB Flashdrive image [USBFD-64531026-RL-001.img] could not be used to determine if any laws were broken. Although we can prove that the software package "WinDump" was used to monitor and capture computer network traffic, this in itself does not break any laws in Australia. The Commonwealth Crimes Act 1914 only has legislation that covers the harassment of another person using a carrier service (Section 85ZE). Under the Commonwealth Telecommunications Act 1997, a carrier service is defined as a service offered by company that has been provisioned with a carrier license.

The information that was recovered, in conjunction with testimony from the targeted employee, may be enough to charge the owner of the USB Flashdrive [USBFD-64531026-RL-001] with sexual harassment.

CC Terminals should review all its network and HR policies to ensure that there are policies that cover the use of computer facilities to harass other employees. The corporate policies should also state that it is unacceptable to use software to monitor computer generate traffic.

#### Suggested Actions

1) Review the network architecture of the facility the incident occurred at. If the facility used network switches, and not hubs, the ability for endusers to easily monitor other employee's traffic would be limited. From the investigation it is likely that hubs are used to connect end-users to

CC Terminals network. Hubs have no segmentation of traffic, and all computers can see the network traffic of all other computers connected to the same hub. A network switch segments the traffic so only intended computer sees its own network traffic. It is suggested that the security administrator at CC Terminals read the following article to familiarise themselves with the risks of unapproved network monitoring on a non-switched and switched network.

(<a href="http://www.sans.org/resources/idfaq/switched\_network.php">http://www.sans.org/resources/idfaq/switched\_network.php</a>). This document should provide a starting point for the security administrator to be able to analyse the risk to CC Terminals by someone being able

2) Undertake a risk review and cost benefit justification to determine if software can be employed to limit the use of USB Flashdrives. USB Flashdrives offer the same risks that floppy disks do (uncontrolled data movement), however USB Flashdrives can hold significant more data, and therefore pose a much greater risk. If the owner of the Flashdrive was not able to download the software package at work, they may have download it externally and then used the Flashdrive to use it on CC Terminals computers. If software control is not appropriate, then it is suggested that corporate policy be reviewed, and end-users be reeducated on the acceptability and use of USB Flashdrive at CC Terminals.

to view sensitive data crossing their LAN infrastructure.

- 3) As CC terminals offers its customers a sensitive service (credit card processing), it is suggested that the security administrator captures network traffic at various desktop locations so CC Terminals may determine the risk of comprising sensitive information transversing the corporate LAN. The security administrator can use a software package like Ethereal to undertake this task. A user guide on how to use the Ethereal to monitor and capture traffic can be found at <a href="http://www.ethereal.com/docs/user-guide/chap03.html">http://www.ethereal.com/docs/user-guide/chap03.html</a>
- 4) In the future the security administrator may wish to do an initial analysis on copies of seized media before seeking professional services. The security administrator can review the documents at <a href="http://www.sleuthkit.org/sleuthkit/docs.php">http://www.sleuthkit.org/sleuthkit/docs.php</a> and <a href="http://www.sleuthkit.org/sleuthkit/tools.php">http://www.sleuthkit.org/sleuthkit/tools.php</a> to gain an understanding of the tools that were used during this investigation. It is essential that proper procedures for handling forensic evidence always be followed, and that any analysis is only done on a forensic copy of the seized media.

# **Forensic Preparation**

The forensic analysis of the supplied image [USBFD-64531026-RL-001.img] was done using virtual computing software call VMware. The VMware products allows end users to run multiple copies of the same or different operating systems (as long as they are the same CPU architecture (i.e. x86)) at the same time. The VMware version that was used was VMware workstation, Version 4.5.1 build –7568 running in a Microsoft Windows XPSP1 environment. VMware was used to run a known good copy (snapshot) of a virtual computer running Redhat Fedora2 linux. VMware has the capability to share a computers resources with any virtual computers it is running. To isolate the Fedora2 VMware environment, the VMware hardware mappings for the CDROM, floppy disk drive, network ethernet NIC's, audio and USB devices were disabled. A CD-R was used to transfer files into the system, so the CDROM hardware mappings in VMware were only enabled when data needed to be introduced into the Fedora2 environment.

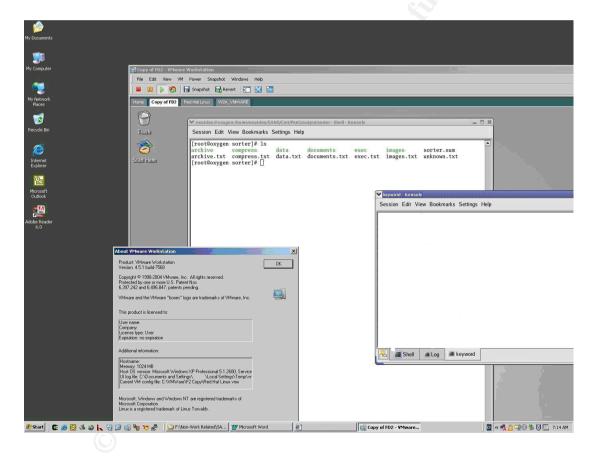

The VMware Fedora2 Linux environment was a known forensically safe system. All the Linux programs in the Fedora2 snapshot had previously been verified to ensure they had not been changed or tampered with in any way. The forensic programs/toolkits that were installed and utilised from this Fedora2 environment were:-

**SleuthKit Tookit (v1.73)** – This toolkit is a collection of forensic programs

that were created to help in the forensic analysis of stored data. The Sleuthkit is an open source project to provide forensic tools that analyst's can use without charge. Being open source also allows analysts to examine the source program code to ensure the integrity of the utilies.

Other programs that were used as part of this forensic analysis, but are not specifically designed for forensics were:-

**Strings** – this program extracts all ASCII characters (ASCII characters includes the English alphabetic characters) from any data. In a lot of cases the extract ASCII characters will provide relevant information.

**File** – this program attempts to analyse data to determine if it is of a certain format (e.g. gif image, word document, zip file).

In addition the the VMW are Fedora 2 Linux environment, a forensically safe copy of Microsoft Windows 2000 was installed into a VMW are environment. This environment was required to analyse any Microsoft Windows executables found on the USB Flashdrive image [USBFD-64531026-RL-001.img].

# **Detailed Forensic Analysis**

Following is a detail explanation of the forensic analysis taken on the image [USBFD-64531026-RL-001.img] provided by CC Terminals. The section is split into four sections. The first section details the image [USBFD-64531026-RL-001.img] integrity checking. In the second section of the forensic analysis we analyse the actually image [USBFD-64531026-RL-001.img] and undertake the initial data extraction held with in the image. The third section is dedicated to the detailed forensic analysis of the executable as required by CC Terminals, while the last section details other evidence that was found.

# Integrity Checking the Image

A MD5 hash calculation was done to verify that the image that was being analysed was the same that CC Terminals had provided.

 The MD5 hash for the image [USBFD-64531026-RL-001.img] was calculated and compared with the MD5 hash provided by CC Terminals

[MD5 HASH Provided]:- 338ecf17b7fc85bbb2d5ae2bbc729dd5 [Command Used]:- /usr/bin/md5sum ./USBFD-64531026-RL-001.img > ./output/ USBFD-64531026-RL-001.img.md5 [MD5SUM Result]:- 338ecf17b7fc85bbb2d5ae2bbc729dd5

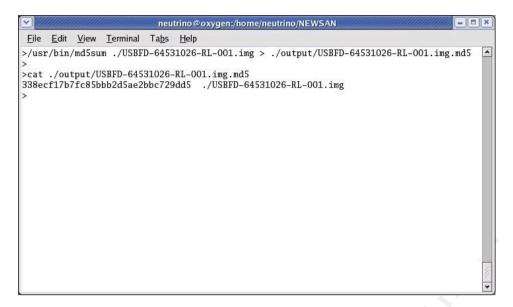

# Initial Image Analysis and Data Extraction

The following steps were undertaken to determine the initial configuration of the data stored on the image, and to extract that data in preparation for further analysis.

The command "file" was run to determine what filesystem format the image [USBFD-64531026-RL-001.img] was. In general, all data is written following a template specified by the program creating it. This data may include a small amount of data at the start (header) or end (footer) of the data that is the same for every file created in that format, and therefore identifies the data. The command "file" has a small database of these identifiers, and when run against a file will print out the associated format if an identifier matches one found in the data being analysed.

[Command Used]:- /usr/bin/file ./USBFD-64531026-RL-001.img [Result]:- x86 boot sector

This result would indicate that the USB Flashdrive [USBFD-64531026-RL-001] was formatted with a dos base file system.

 The "mmls" tool from SleuthKit was used to print the partition table stored in the USB image [USBFD-64531026-RL-001.img]. This showed that the USB image had a large DOS FAT16 partition created on it.

[Command Used]:- mmls -v-t dos USBFD-64531026-RL-001.img

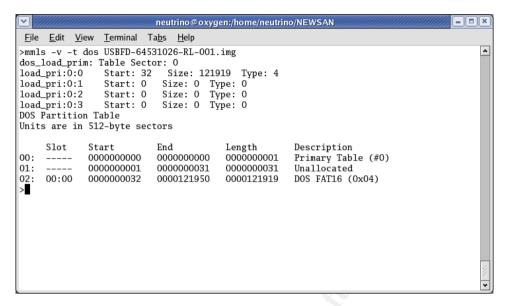

To be able to utilize other forensic tools, it was required that an image of the FAT16 partition table be recovered from the provided image [USBFD-64531026-RL-001.img]. The Unix command "dd" was used to carve out the FAT16 partition from the original image [USBFD-64531026-RL-001.img] and write it to a separate file. As can be seen from the "mmls" output, the FAT16 partition started on sector 32. Therefore when running the command "dd" it was required to skip the first 32 sectors.

[Command]:- dd if= USBFD-64531026-RL-001.img of= USBFD-64531026-RL-001-Fat16.img skip=32

 The "file" command was used on the output of the "dd" command to ensure that the FAT16 partition was extracted successfully. The output from the command showed the partition image created was successful.

[Command]:- file USBFD-64531026-RL-001-Fat16.img

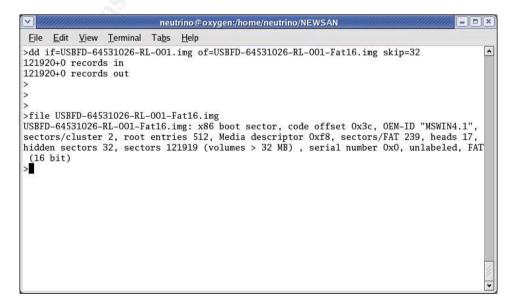

The "fsstat" command was then used against the partition image [USBFD-64531026-RL-001-Fat16.img] to extract information about the Fat16 filesystem that was created on the USB Flashdrive. The "fsstat" command is one of the tools that is supplied with the open source forensic project called SleuthKit. The information provided by the "fsstat" command may be useful later in the forensic analysis as input for other forensic tools.

[Command]:- fsstat -f fat16 ./USBFD-64531026-RL-001-Fat16.img > ./output/filesystem.details [Results]:- For full results see Appendix A

 Using the commands "fls", "ils" and "mactime" from the SleuthKit (v1.73), a MAC (modified, accessed, created) timeline was created of all data found on the FAT16 image [USBFD-64531026-RL-001-Fat16.img].

The "fls" command is used to extract the MAC times for all files that are still allocated in the image. An assumption was made that the USB Flashdrive was originally connected to a Windows system under the directory "D:".

The "ils" command is used to extract the MAC times for any files that have unallocated (deleted) from the image (and hence the USB Flashdrive). Although the file has been deleted, if the filesystem information has not be written over with new data, then with the appropriate tools, the data may still be recovered.

The "mactime" command is used to format the output from the "fls" and "ils" commands into a more human readable format.

#### [Command to Find allocated files]:-

fls -f fat16 -m "d:" -r / USBFD-64531026-RL-001-Fat16.img > ./output/body | Results|:- For full results see Appendix B

#### [Command to Find unallocated data]:-

ils -f fat16-m / USBFD-64531026-RL-001-Fat16.img >> ./output/body [Results]:- For full results see Appendix C

#### [Command to format timeline data]:-

mactime -b ./output/body > ./output/mactime.body [Results]:- For full results see Appendix D

The MAC timeline that was created from the partition image [USBFD-64531026-RL-001-Fat16.img] provided the following information in relation to CC Terminals request for information:-

[Earliest timestamp]:- Mon Oct 25 2004 00:00:00 (d:/her.doc) [Oldest timestamp]:- Thu Oct 28 2004 19:24:48 (d:/coffee.doc)

| File Name              | File Size (bytes) | Status  |
|------------------------|-------------------|---------|
| her.doc                | 19968             | Exists  |
| hey.doc                | 19968             | Exists  |
| WinDump.exe            | 450560            | Deleted |
| WinPcap_3_1_beta_3.exe | 485810            | Deleted |
| coffee.doc             | 19968             | Exists  |

| _apture | 53056 | Deleted |
|---------|-------|---------|
| _ap.gif | 8814  | Deleted |

- The MAC timeline could not recover any details on the owner or group credetials of the files in the partition image [USBFD-64531026-RL-001-Fat16.img].
- Using another tool called "sorter", from the forensic SleuthKit project, all the files were extracted from the partition image [USBFD-64531026-RL-001-Fat16.img] and sorted into file types. The unallocated (deleted) files were also extracted if possible. As the command "sorter" extracted each file, it calculated and recorded both the MD5 and a SHA1 hash. Similar to the previous mentioned command "file", "sorter" tries to determine the type of file it has extracted, and sorts them into categories.

[Command Used]:- sorter -md5 -sha1 -s -d ./output/sorter/ -f USBFD-64531026-RL-001-Fat16.img -m "d:" / USBFD-64531026-RL-001-Fat16.img [Files Extracted]:- 20 Files, (10 allocated, 10 unallocated) [Categories of Extracted Files]:- documents (3), exec (2), images (2), unknown (2) [Files Skipped]:- 11 non-files [Command Output]:- For full results see Appendix E [Hash Calculations]:- For full results see Appendix F

## Detail Analysis of executable found in Image

Using the data extracted from the previous steps, the analysis was able to focus on the executable found on the partition image on the USB Flashdrive [USBFD-64531026-RL-001].

The following steps were followed to identify the unknown executables. As both the SHA1 and MD5 hash were the same for the two executables the tool "sorter" extracted (USBFD-64531026-RL-001-Fat16.img-14-dead), we can assume they are the same file. Also, we know that sorter extracted the data starting from the same inode (14) in the image (same starting point) for both executables.

 Using the file "USBFD-64531026-RL-001-Fat16.img-14.exe" created by the tool "sorter" previously the MD5 Hash was calculated. This was compared to the MD5 Hash calculated when the command "sorted" extracted the same program from the image earlier in the analysis.

[Command Used]:- /usr/bin/md5sum USBFD-64531026-RL-001-Fat16.img-14.exe [MD5 Hash using md5sum]:- 79375b77975aa53a1b0507496107bff7 [MD5 Hash of Extracted with sorter]:- 79375b77975aa53a1b0507496107bff7

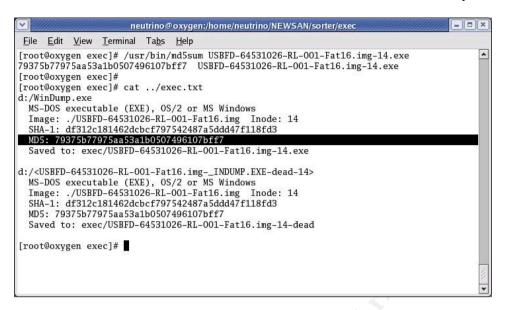

Next, the standard Linux command "strings" was use to extract all ASCII character sequences from the program. The command "strings" steps through a data file of any type, and will print out any sequences of ASCII characters that it finds (ASCII characters includes the English alphabetic characters). On a program file, the use of the command "strings" may produce a list of useful search terms (keywords) that can be used to try identify the executable. This is because any output the executable is programed to supply to an end user when run, is stored in normal ASCII as part of the binary data for the file.

[Command Used]:-/usr/bin/strings USBFD-64531026-RL-001-Fat16.img-14.exe [Lines produced]:- 8783

- The list of ASCII characters produced from running the "strings" command on the executable "USBFD-64531026-RL-001-Fat16.img-14.exe" was reviewed and the non-words removed. This left a sizeable list of 5943 lines.
- Reviewing the "string" list again, the following can be noted:-
  - 1) It contains a large number tcpdump headers. For example: "@(#) \$Header: /tcpdump/master/tcpdump/addrtoname.c,v 1.96.2.6 2004/03/24 04:14:31 guy Exp \$ (LBL) @(#) \$Header: /tcpdump/master/tcpdump/bpf\_dump.c,v 1.14.2.2 2003/11/16 08:51:04 guy Exp \$ (LBL) @(#) \$Header: /tcpdump/master/tcpdump/missing/datalinks.c,v 1.1.2.3 2003/11/16 09:29:48 guy Exp \$ (LBL)"
  - 2) It contains a large number of network protocol names. For example: "Linux Classical IP-over-ATM DLT\_ATM\_CLIP BSD/OS PPP DLT\_PPP\_BSDOS BSD/OS SLIP DLT\_SLIP\_BSDOS Raw IP"
  - 3) It contains the string "%s version %s, based on tcpdump version %s"
  - 4) contains the following strings that may be version numbers: 3.8.3 beta, 3.8.3, 0.8.1, 3.1 beta2
  - 5) Likely compiled after  $28^{\rm th}$  April 2004 as the oldest tcpdump header reference is to ''/tcpdump/master/tcpdump/util.e,v 1. 87.2.4 2004/04/28 22:09:23 guy''

- From the previous forensic steps (MAC timeline and sorter), it is known that the executable was named WinDump on the USB Flashdrive [USBFD-64531026-RL-001].
- The next step in the investigation involved searching for information about the executable, called WinDump.exe in the partition image [USBFD-64531026-RL-001-Fat16.img], on the Internet. The web search engine Google was used initially to find terms relating to "WinDump".

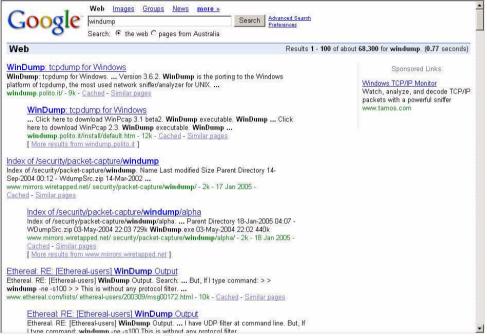

The first two websites found by Google mention WinDump and tcpdump. Interesting the second website returned by Google also listed the term "WinPcap 3.1 beta2" in the summary. We know that a file called "WinPcap\_3\_1\_beta\_3.exe" was deleted from the USB Flashdrive. The first two search results both reference the same website of http://windump.polito.it

- The homepage for the website <a href="http://windump.polito.it">http://windump.polito.it</a> explains that WinDump is a port of the program topdump. A "port" is a term used when a program is modified to run on a different operating system than it was originally programmed for.
- The website then explains that tcpdump is a network sniffer for the Unix environment. The term "sniffer" is used to describe a program that is able to monitor and/or record traffic that is flowing across a network.
- Therefore, WinDump is a network sniffer used to capture network traffic. The homepage also lists that WinDump was ported to run on the operation systems Microsoft Windows 95/98/ME/NT/2000/XP.

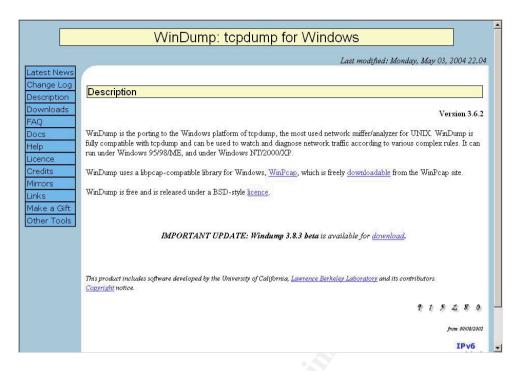

- The final bit of important information found on the homepage of <a href="http://windump.polito.it">http://windump.polito.it</a> was the current version of WinDump. The webpage says that version 3.8.3 beta is available. This version corresponds with the string found in the "USBFD-64531026-RL-001-Fat16.img-14.exe" executable that was thought to be version numbers. The strings were: "3.8.3 beta" and "3.8.3".
- When the link to download the 3.8.3 beta version of WinDump was followed, we were directed to the second webpage that the Google search returned. This webpage tells the end user that before you can run the version 3.8.3 beta of WinDump, you must install WinPcap 3.1 beta2 or beta3. The term "3.1 beta2" is another string that was thought to be a version number when analysing the "USBFD-64531026-RL-001-Fat16.img-14.exe" executable in the partition image [USBFD-64531026-RL-001-Fat16.img].

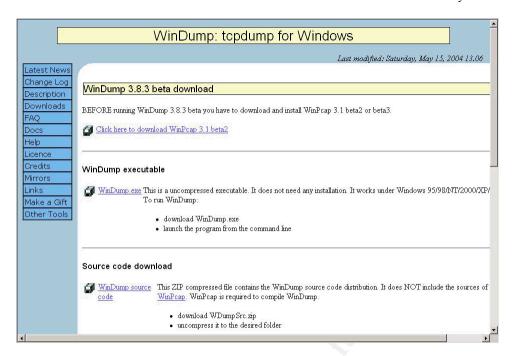

- The program WinDump.exe was downloaded from the website <a href="http://www.polito.it">http://www.polito.it</a> to compare it against the executable [USBFD-64531026-RL-001-Fat16.img-14.exe] that was extracted from the partition image [USBFD-64531026-RL-001-Fat16.img].
- Reviewing the rest of the website <a href="http://www.polito.it">http://www.polito.it</a> we could not find a link to be able to download WinPcap\_3\_1\_beta\_3.exe which is the same filename as that found to be deleted from the USB Flashdrive. Therefore, the exact filename was entered into the Google website search engine to try find a copy of the file on the Internet. One of the webpages returned from Google was <a href="http://mgtclass.mgt.unm.edu/Alex/MGT336-536/tools/">http://mgtclass.mgt.unm.edu/Alex/MGT336-536/tools/</a>. This webpage was a directory listing of files, including the filename we were searching for. For further confirmation, the size of the link corresponding to the filename WinPcap\_3\_1\_beta\_3.exe was 485810. This was the same filesize that was still recorded in the data recovered from the USB Flashdrive for the corresponding file. The file was downloaded from the website to help with the analysis of the USB Flashdrive image [USBFD-64531026-RL-001.img].

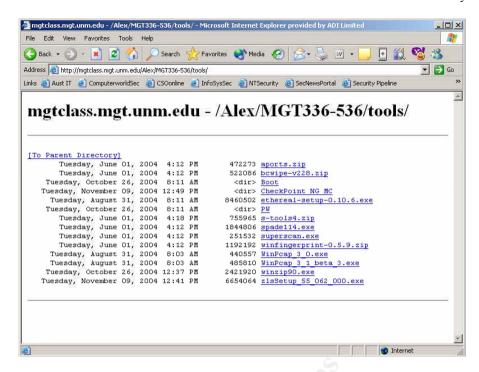

- The two files, WinDump.exe and WinPcap\_3\_1\_beta\_3.exe, were recorded onto a CD-R. The CD-R was used to copy the programs into the Fedora2 Linux and Microsoft Windows 2000 VMW are environments for analysis. Using a CD-R ensured that files on the CD could not be modified once they were recorded.
- In the Fedora2 Linux environment the md5sum program was used to calculate the MD5 Hash for the downloaded WinDump.exe. The MD5 Hash was found to match the MD5 Hash of the extracted executable from the partition image [USBFD-64531026-RL-001-Fat16.img]. This means the version of WinDump.exe that was downloaded from the Internet was the same file that was stored on the USB Flashdrive.

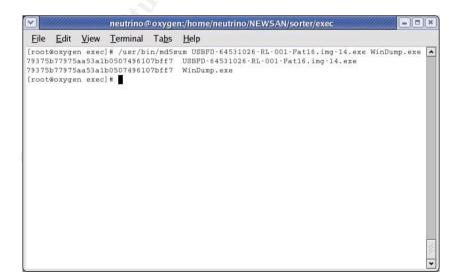

The two executables were there transferred into the Microsoft

#### Windows 2000 VMWare environment.

- The installation instructions on the website <a href="http://www.polito.it">http://www.polito.it</a>
  specified that package WinPcap had to be installed prior to the WinDump program being used.
- The WinPcap\_3\_1\_beta\_3.exe package was installed by executing the file. To monitor any changes that occur in Windows 2000 environment a program called Winalysis (Version 3) was used. The Winalysis program will take a "snapshot" of the operating system environment. This snapshot can be used in the future (e.g. after an installation) as a comparision to determine what changes had taken place.

[Winalysis Output]:- For full results see Appendix G

- The installation of WinPcap caused 4 files (packet.dll, pthreadvc.dll, wanpacket.dll and wpcap.dll) to be installed in the directory c:\winnt\system32. The c:\winnt directory is where the main operating system files/programs are stored in the Windows 2000 VMWare environment.
- The Windows 2000 registry was also modified by the installation of WinPcap. Windows uses its registry as a central point for storing parameters and their values that can be used by the operating system or programs running in the operating system environment. The full log of registry changes is listed in the appendix.
- Also part of the installation of WinPcap, was the introduction of two new drivers ("NetGroup Packet Filter Driver" and "Network Monitor Driver"). Along with these drivers a new service ("Remote Packet Capture Protocol v0 (experimental)") was installed and activated.
- Following the installation of WinPcap we ran the WinDump.exe program. The Winalysis program was used again to monitor any system changes. However, the WinDump.exe program did not modify any files or services. It did make small registry changes during its execution. The parameters that were changed were:-

HKLM\SOFTWARE\Microsoft\Cryptography\RNG – [Key Last Modified Date] HKLM\SOFTWARE\Microsoft\Cryptography\RNG\seed

- The WinDump.exe program was first run with the command switch of "-h". This produced a usage help instruction on what all the command switches were available for WinDump.exe. The instruction also shows what information is required for the program to run correctly.

```
Select C:\WINNT\System32\CMD.exe

Microsoft Windows 2000 [Version 5.00.2195]
(C) Copyright 1985-1999 Microsoft Corp.

C:\windump -h
windump version 3.8.3 beta, based on tcpdump version 3.8.3
WinPcap version 3.1 beta3 (packet.dll version 3, 1, 0, 23), based on libpcap version 0.8.1
Usage: windump [-aAdDeflLnNOpqRStuUvxX] [ -B size ] [-c count] [ -C file_size ]
[ -E algo:secret ] [ -F file ] [ -i interface ] [ -r file ]
[ -s snaplen ] [ -T type ] [ -w file ] [ -y datalinktype ]
[ expression ]

C:\>_
```

 From the previous step, it was found that WinDump.exe does not require any additional options or arguments on the command line to execute correctly. Therefore, we ran WinDump.exe without any arguments. This showed that the WinDump.exe does monitor all network traffic.

- From the MAC time analysis of the partition image [USBFD-64531026-RL-001-Fat16.img] we can see that the WinDump.exe program was accessed a number of time. When a program is showed to be accessed, it corresponds to an end-user running the program. This means that we know that the end-user of the USB Flashdrive [USBFD-64531026-RL-001] was running the WinDump.exe program at these times:-
  - 1) Wed Oct 27 2004 00:00:00
  - 2) Thu Oct 28 2004 00:00:00
- One of the abilities of the WinDump program is to store all monitored traffic into a file. This is done by:-

[Command Needed]:- WinDump.exe -w <filename>

In the analysis of the partition image [USBFD-64531026-RL-001-

Fat16.img] a file "\_apture" was found to have been deleted. This file was also recognized by the SleuthKit tool "sorter" as being a tcpdump capture file.

 The "icat" utility from the SleuthKit project was used to extract the deleted file "\_apture" from the partition image [USBFD-64531026-RL-001-Fat16.img].

**[Command]:-** icat -r -f fat16 USBFD-64531026-RL-001-Fat16.img 15 > apture

 A graphical interface that is able to read and display tcpdump capture files was used to analyse the file "\_apture". The program that provided the graphical interface was called "Ethereal" (Version 0.10.5a).

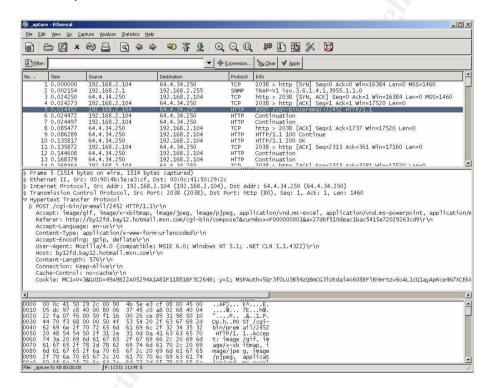

- The Ethereal program has many added features to enable the enduser to better analyse capture network traffic, rather then just view it. One of these features automatically sorts capture data packets into conversations between two computers. This feature was used to analyse the web conversations that could be seen in the capture data.

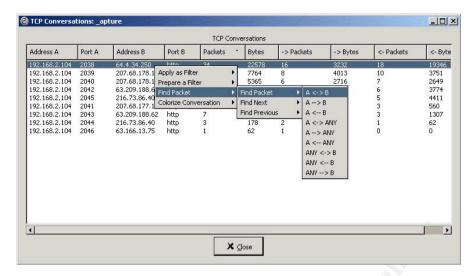

 For each web conversation found, the associated data packet was found in the file "\_apture", and another Ethereal feature (Follow TCP Stream) was used to display the conversations.

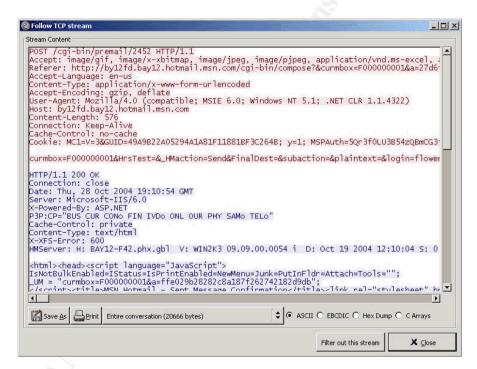

 On reviewing the conversations, we found that one of the conversations was an end-user posting an email to hotmail. The key HTML (web language) data is show below with important information bolded:-

curmbox=F00000001&HrsTest=&\_HMaction=Send&FinalDest=&subaction=&plaintext=&login=flowerg ir196&msg=&start=&len=&attfile=&attlistfile=&eurl=&type=&src=&ref=&ru=&msghdrid=b16479b18bee c291196189c78555223c\_1098692452&RTEbgcolor=&encodedto=SamGuarillo@hotmail.com&encode dcc=&encodedbcc=&deleteUponSend=0&importance=&sigflag=&newmail=new&to=SamGuarillo@hotmail.com&cc=&bcc=&subject=RE%3A+coffee&body=Sure%2C+coffee+sounds+great.++Let%27s+mee t+at+the+coffee+shop+on+the+corner+Hollywood+and+McCadden.++It%27s+a+nice+out+of+the+w ay+spot.%0D%0A%0D%0ASee+you+at+7pm%21%0D%0A%0D%0A-LeilaHTTP/1.1 100 Continue

#### From this data we can see that:

- 1) flowergirl96@hotmail.com (from login= fields) sent an email
- 2) to SamGuarillo@hotmail.com (from encodedto= and to= fields)
- 3) with the Subject of "Re:A coffee" (from subject= field) and
- 4) a body (from body= field) of "Sure, coffee sounds great. Let's meet at the coffee shop on the corner Hollywood and McCadden. It's a nice out of the way spot. See you at 7pm!-Leila"

#### Other Forensic Evidence Found

While analyzing the contents of the USB Flashdrive [USBFD-64531026-RL-001.img] provided there were other files found other than the executables. The analysis of these files shows the following:-

- There are three documents stored in the USB Flashdrive [USBFD-64531026-RL-001]. The three documents were examined using the Unix command "strings". In each of the documents it was the term "Microsoft Word 10.0" was found. This tells us that the documents were created in the Microsoft Word program that came with the Microsoft Office 2002 Suite.
- The first document, in chronological order, on the USB Flashdrive [USBFD-64531026-RL-001] was name "her.doc". The contents of the document were:

Hey I saw you the other day. I tried to say "hi", but you disappeared??? That was a nice blue dress you were wearing. I heard that your car was giving you some trouble. Maybe I can give you a ride to work sometime, or maybe we can get dinner sometime?

Have a nice day

Using Windows Explorer, a copy of the document that was extracted previously using the SleuthKit "sorter" tool was examined. The properties of the documents were review by selecting the document and using the right mouse button to select Properties. The Summary tab was chosen and then the Advance button clicked. This provided us with the following information on the document "her.doc":-

[Title]:- Hey I saw you the other day [Author]:- Robert Lawrence [Last Saved By]:- Robert Lawrence [Application Name]:- Microsoft Word 10.0 [Date Created]:- 26/10/2004 2:30 AM [Date Last Saved]:- 26/10/2004 2:32 AM

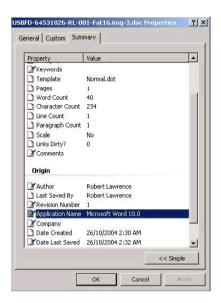

 The second document on the USB Flashdrive [USBFD-64531026-RL-001] was named "hey.doc". The contents of this document were:

Hey! Why are you being so mean? I was just offering to help you out with your car! Don't tell me to get lost! You should give me a chance. I'm a nice guy just trying to help you out, just because I think you're cute doesn't mean I'm weird. Perhaps coffee would be better, when would be a good time for you?

Using the same procedure as the previous file, the properties of the document was analysed and the following information was found:-

[Title]:- Hey
[Author]:- Robert Lawrence
[Last Saved By]:- Robert Lawrence
[Application Name]:- Microsoft Word 10.0
[Date Created]:- 27/10/2004 2:47 AM
[Date Last Saved]:- 27/10/2004 2:48 AM

 The last document found on the USB Flashdrive [USBFD-64531026-RL-001] was named "coffee.doc". The contents of this document were:

Hey what gives? I was drinking a coffee on thursday and saw you stop buy with some guy! You said you didn't want coffee with me, but you'll go have it with some random guy??? He looked like a loser! Guys like that are nothing but trouble. I can't believe you did this to me! You should stick to your word, if you're not interested in going to coffee with me then you shouldn't be going with anyone! I heard rumors about a "bad batch" of

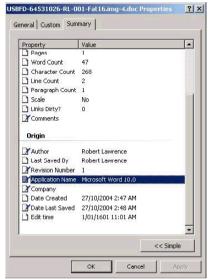

coffee, hope you don't get any...

Using the same procedure as the previous file, the properties of the document was analysed and the following information was found:-

[Title]:- Hey what gives [Author]:- Robert Lawrence [Last Saved By]:- Robert Lawrence [Application Name]:- Microsoft Word 10.0 [Date Created]:- 29/10/2004 1:23 PM [Date Last Saved]:- 29/10/2004 1:24 PM The last file that was able to be recovered from the USB Flashdrive image [USBFD-64531026-RL-001.img] was a GIF89a formatted image. The image named found during the analysis was \_ap.gif. The use of an underscore character at the beginning of the name suggests that it was deleted in a Windows based system. In Windows, when you delete a file, it just renames the file from the original by replacing the first letter with an underscore. Recovery of the data was automatically done during the previous analysis work when the SleuthKit tool "sorter" was used. The image recovered is shown below.

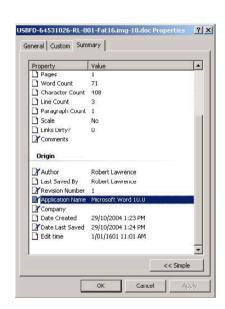

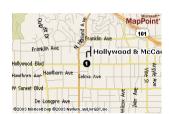

#### References

Brian Carter, "The Sleuth Kit", version 1.73, 3 November 2004, URL: http://www.sleuthkit.org/sleuthkit/desc.php

University of California, Lawrence Berkeley Laboratory, "WinDump", version 3.8.3 beta, 3 May 2004, URL: <a href="http://windump.polito.it/">http://windump.polito.it/</a> (3 May 2004)

University of California, Lawrence Berkeley Laboratory, "WinPcap", version 3.1 beta 3, 4 November 2004, URL: <a href="http://winpcap.polito.it/default.htm">http://winpcap.polito.it/default.htm</a> (4 November 2004)

"tcpdump/libpcap", URL: http://www.tcpdump.org (22 June 2004)

Australian Commonwealth Government, "Crimes Act 1914", Attorney Generals Department, Canberra, prepared 6 July 2004

Australian Commonwealth Government, "Telecommunications Act 1997", Attorney Generals Department, Canberra, prepared 1 November 2004

Winalysis Software Inc.,"Winalysis", version 3.0, 1 August 2002, URL: http://www.winalysis.com

Albion Research Ltd, "The URLEncode and URLDecode Page", URL: http://www.albionresearch.com/misc/urlencode.php (24 January 2005)

# Appendix A - Output of "fsstat" command

```
FILE SYSTEM INFORMATION
File System Type: FAT
OEM Name: MSWIN4.1
Volume ID: 0x0
Volume Label (Boot Sector): NO NAME
Volume Label (Root Directory):
File System Type Label: FAT16
Sectors before file system: 32
File System Layout (in sectors)
Total Range: 0 - 121918
* Reserved: 0 - 0
** Boot Sector: 0
* FAT 0: 1 - 239
* FAT 1: 240 - 478
* Data Area: 479 - 121918
** Root Directory: 479 - 510
** Cluster Area: 511 - 121918
METADATA INFORMATION
Range: 2 - 1942530
Root Directory: 2
CONTENT INFORMATION
Sector Size: 512
Cluster Size: 1024
Total Cluster Range: 2 - 60705
FAT CONTENTS (in sectors)
511-550 (40) -> EOF
551-590 (40) -> EOF
591-630 (40) -> EOF
```

# Appendix B - Output of the "fls" command for MAC time creation

# Appendix C - Output of the "ils" command for MAC time creation

```
0|<USBFD-64531026-RL-001-Fat16.img-_INFCA-1.EXE-dead-7>|0|7|33279|-rwxrwxrwx|0|0|0|0|0|01098799200|1098858236|1098858234|512|0
0|<USBFD-64531026-RL-001-Fat16.img-_INFCA-1.EXE-dead-10>|0|10|33279|-rwxrwxrwx|0|0|0|0|0|485810|1098858230|1098858230|1098858234|512|0
0|<USBFD-64531026-RL-001-Fat16.img-_INDUMP.EXE-dead-12>|0|12|33279|-rwxrwxrwx|0|0|0|0|0|1098799200|1098858246|1098858244|512|0
0|<USBFD-64531026-RL-001-Fat16.img-_INDUMP.EXE-dead-14>|0|14|33279|-rwxrwxrwx|0|0|0|0|0|450560|1098858010|1098858244|512|0
0|<USBFD-64531026-RL-001-Fat16.img-_apture-dead-15>|0|15|33279|-rwxrwxrwx|0|0|0|0|53056|109885600|1098925860|1098925704|512|0
0|<USBFD-64531026-RL-001-Fat16.img-_ap.gif-dead-16>|0|16|33279|-rwxrwxrwx|0|0|0|0|109885600|1098926266|1098926264|512|0
0|<USBFD-64531026-RL-001-Fat16.img-_ap.gif-dead-16>|0|16|33279|-rwxrwxrwx|0|0|0|0|109885600|1098926266|1098926264|512|0
0|<USBFD-64531026-RL-001-Fat16.img-_ap.gif-dead-17>|0|17|33279|-rwxrwxrwx|0|0|0|0|8814|1098885600|1098926266|1098926264|512|0
```

# Appendix D – Output of the "mactime" command to reformat MAC time output

| Mon Oct 25 2004 00:00:00  | 19968 .a/-rwxrwxrwx 0  | 0 3  | d:/her.doc                                                                                                    |
|---------------------------|------------------------|------|----------------------------------------------------------------------------------------------------|
| Mon Oct 25 2004 08:32:06  | 19968c -/-rwxrwxrwx 0  | 0 3  | d:/her.doc                                                                                                    |
| Mon Oct 25 2004 08:32:08  | 19968 m/-rwxrwxrwx 0   | 0 3  | d:/her.doc                                                                                                    |
| Tue Oct 26 2004 00:00:00  | 19968 .a/-rwxrwxrwx 0  | 0 4  | d:/hey.doc                                                                                                    |
| Tue Oct 26 2004 08:48:06  | 19968c -/-rwxrwxrwx 0  | 0 4  | d:/hey.doc                                                                                                    |
| Tue Oct 26 2004 08:48:10  | 19968 m/-rwxrwxrwx 0   | 0 4  | d:/hey.doc                                                                                                    |
|                           |                        |      |                                                                                                    |
| Wed Oct 27 2004 00:00:00  | 450560 .a/-rwxrwxrwx 0 | 0 12 | d:/WinDump.exe (_INDUMP.EXE) (deleted)                                                                               |
|                           | 0 .arwxrwxrwx 0        | 0 7  | <pre><usbfd-64531026-rl-001-fat16.imginpca~1.exe-dead-7></usbfd-64531026-rl-001-fat16.imginpca~1.exe-dead-7></pre>   |
|                           | 0 .arwxrwxrwx 0        | 0 12 | <pre><usbfd-64531026-rl-001-fat16.imgindump.exe-dead-12></usbfd-64531026-rl-001-fat16.imgindump.exe-dead-12></pre>   |
|                           | 485810 .a/-rwxrwxrwx 0 | 0 7  | d:/WinPcap_3_1_beta_3.exe (_INPCA~1.EXE) (deleted)                                                                   |
| Wed Oct 27 2004 16:23:50  | 485810 m/-rwxrwxrwx 0  | 0 10 | d:/WinPcap_3_1_beta_3.exe (_INPCA~1.EXE) (deleted)                                                                   |
|                           | 485810 mrwxrwxrwx 0    | 0 10 | <pre><usbfd-64531026-rl-001-fat16.img- inpca~1.exe-dead-10=""></usbfd-64531026-rl-001-fat16.img-></pre>              |
| Wed Oct 27 2004 16:23:54  | 0c -rwxrwxrwx 0        | 0 7  | <pre><usbfd-64531026-rl-001-fat16.img- inpca~1.exe-dead-7=""></usbfd-64531026-rl-001-fat16.img-></pre>               |
|                           | 485810c -/-rwxrwxrwx 0 | 0 10 | d:/WinPcap 3 1 beta 3.exe ( INPCA~1.EXE) (deleted)                                                                   |
|                           | 485810c -/-rwxrwxrwx 0 | 0 7  | d:/WinPcap 3 1 beta 3.exe (INPCA~1.EXE) (deleted)                                                                    |
|                           | 485810c -rwxrwxrwx 0   | 0 10 |                                                                                                    |
| Wed Oct 27 2004 16:23:56  | 0 mrwxrwxrwx 0         |      | <pre><usbfd-64531026-rl-001-fat16.imginpca~1.exe-dead-10></usbfd-64531026-rl-001-fat16.imginpca~1.exe-dead-10></pre> |
| wed Oct 2/ 2004 16:23:36  |                        |      | <pre><usbfd-64531026-rl-001-fat16.imginpca~1.exe-dead-7></usbfd-64531026-rl-001-fat16.imginpca~1.exe-dead-7></pre>   |
|                           | 485810 m/-rwxrwxrwx 0  | 0 7  | d:/WinPcap_3_1_beta_3.exe (_INPCA~1.EXE) (deleted)                                                                   |
| Wed Oct 27 2004 16:24:02  | 450560 mrwxrwxrwx 0    | 0 14 | <pre><usbfd-64531026-rl-001-fat16.imgindump.exe-dead-14></usbfd-64531026-rl-001-fat16.imgindump.exe-dead-14></pre>   |
|                           | 450560 m/-rwxrwxrwx 0  | 0 14 | d:/WinDump.exe (_INDUMP.EXE) (deleted)                                                                               |
| Wed Oct 27 2004 16:24:04  | 450560c -rwxrwxrwx 0   | 0 14 | <pre><usbfd-64531026-rl-001-fat16.imgindump.exe-dead-14></usbfd-64531026-rl-001-fat16.imgindump.exe-dead-14></pre>   |
|                           | 0c -rwxrwxrwx 0        | 0 12 | <pre><usbfd-64531026-rl-001-fat16.img- indump.exe-dead-12=""></usbfd-64531026-rl-001-fat16.img-></pre>               |
|                           | 450560c -/-rwxrwxrwx 0 | 0 14 | d:/WinDump.exe ( INDUMP.EXE) (deleted)                                                                               |
|                           | 450560c -/-rwxrwxrwx 0 | 0 12 | d:/WinDump.exe (INDUMP.EXE) (deleted)                                                                                |
| Wed Oct 27 2004 16:24:06  | 450560 m/-rwxrwxrwx 0  | 0 12 | d:/WinDump.exe (INDUMP.EXE) (deleted)                                                                                |
| Wed Oct 27 2004 10.24.00  | 0 mrwxrwxrwx 0         | 0 12 | <pre><usbfd-64531026-rl-001-fat16.imgindump.exe-dead-12></usbfd-64531026-rl-001-fat16.imgindump.exe-dead-12></pre>   |
| m1 0 1 00 0004 00 00 00   |                        |      |                                                                                                    |
| Thu Oct 28 2004 00:00:00  | 19968 .a/-rwxrwxrwx 0  | 0 18 | d:/coffee.doc                                                                                                    |
|                           | 8814 .arwxrwxrwx 0     | 0 17 | <pre><usbfd-64531026-rl-001-fat16.imgap.gif-dead-17></usbfd-64531026-rl-001-fat16.imgap.gif-dead-17></pre>           |
|                           | 53056 .arwxrwxrwx 0    | 0 15 | <pre><usbfd-64531026-rl-001-fat16.imgapture-dead-15></usbfd-64531026-rl-001-fat16.imgapture-dead-15></pre>           |
|                           | 53056 .a/-rwxrwxrwx 0  | 0 15 | d:/_apture (deleted)                                                                                                 |
|                           | 8814 .a/-rwxrwxrwx 0   | 0 16 | d:/_ap.gif (deleted)                                                                                                 |
|                           | 450560 .a/-rwxrwxrwx 0 | 0 14 | d:/WinDump.exe ( INDUMP.EXE) (deleted)                                                                               |
|                           | 8814 .a/-rwxrwxrwx 0   | 0 17 | d:/ ap.gif (deleted)                                                                                                 |
|                           | 485810 .arwxrwxrwx 0   | 0 10 | <pre><usbfd-64531026-rl-001-fat16.img- inpca~1.exe-dead-10=""></usbfd-64531026-rl-001-fat16.img-></pre>              |
|                           | 485810 .a/-rwxrwxrwx 0 | 0 10 | d:/WinPcap 3 1 beta 3.exe ( INPCA~1.EXE) (deleted)                                                                   |
|                           | 450560 .arwxrwxrwx 0   | 0 14 | <pre><usbfd-64531026-rl-001-fat16.img- indump.exe-dead-14=""></usbfd-64531026-rl-001-fat16.img-></pre>               |
|                           | 0 .arwxrwxrwx 0        | 0 16 | <pre><usbfd-64531026-rl-001-fat16.img _="" dead-14="" ext="" inbom:=""></usbfd-64531026-rl-001-fat16.img></pre>      |
|                           |                        |      |                                                                                                    |
| Thu Oct 28 2004 11:08:24  | 53056c -rwxrwxrwx 0    | 0 15 | <pre><usbfd-64531026-rl-001-fat16.imgapture-dead-15></usbfd-64531026-rl-001-fat16.imgapture-dead-15></pre>           |
|                           | 53056c -/-rwxrwxrwx 0  | 0 15 | d:/_apture (deleted)                                                                                                 |
| Thu Oct 28 2004 11:11:00  | 53056 m/-rwxrwxrwx 0   | 0 15 | d:/_apture (deleted)                                                                                                 |
|                           | 53056 mrwxrwxrwx 0     | 0 15 | <pre><usbfd-64531026-rl-001-fat16.imgapture-dead-15></usbfd-64531026-rl-001-fat16.imgapture-dead-15></pre>           |
| Thu Oct 28 2004 11:17:44  | 0c -rwxrwxrwx 0        | 0 16 | <pre><usbfd-64531026-rl-001-fat16.imgap.gif-dead-16></usbfd-64531026-rl-001-fat16.imgap.gif-dead-16></pre>           |
|                           | 8814c -/-rwxrwxrwx 0   | 0 16 | d:/ ap.gif (deleted)                                                                                                 |
|                           | 8814c -/-rwxrwxrwx 0   | 0 17 | d:/ ap.gif (deleted)                                                                                                 |
|                           | 8814c -rwxrwxrwx 0     | 0 17 | <pre><usbfd-64531026-rl-001-fat16.img- ap.gif-dead-17=""></usbfd-64531026-rl-001-fat16.img-></pre>                   |
| Thu Oct 28 2004 11:17:46  | 0 mrwxrwxrwx 0         | 0 16 | <pre><usbfd-64531026-rl-001-fat16.img- ap.gif-dead-16=""></usbfd-64531026-rl-001-fat16.img-></pre>                   |
| 1114 000 20 2004 11.17.40 | 8814 mrwxrwxrwx 0      | 0 17 | · · · · · · · · · · · · · · · · · · ·                                                                                |
|                           | OOL4 MIMXIMXIMX U      | U 1/ | <pre><usbfd-64531026-rl-001-fat16.imgap.gif-dead-17></usbfd-64531026-rl-001-fat16.imgap.gif-dead-17></pre>           |

29 of 39

GIAC Certified Forensic Analyst (Version 2.0)

Ben Doyle
25<sup>th</sup> January 2005

|               |              | 8814 m/-rwxrwxrwx   | 0 | 0 | 16 | d:/_ap.gif (deleted) |
|---------------|--------------|---------------------|---|---|----|----------------------|
|               |              | 8814 m/-rwxrwxrwx   | 0 | 0 | 17 | d:/ ap.gif (deleted) |
| Thu Oct 28 20 | 004 19:24:46 | 19968c -/-rwxrwxrwx | 0 | 0 | 18 | d:/coffee.doc        |
| Thu Oct 28 20 | 004 19:24:48 | 19968 m/-rwxrwxrwx  | 0 | 0 | 18 | d:/coffee.doc        |

# Appendix E - Output of the "sorter" command

```
- ./USBFD-64531026-RL-001-Fat16.img
Files (20)
- Allocated (10)
- Unallocated (10)
Files Skipped (11)
- Non-Files (11)
- 'ignore' category (0)
Extensions
- Extension Mismatches (0)
Categories (9)
- archive (0)
- audio (0)
- compress (0)
- crypto (0)
- data (0)
- disk (0)
- documents (3)
- exec (2)
- images (2)
- system (0)
- text (0)
- unknown (2)
- video (0)
```

# Appendix F - Hash calculations from the running of the "sorter" command.

#### Documents:-

```
d:/her.doc
Microsoft Office Document
Image: ./USBFD-64531026-RL-001-Fat16.img Inode: 3
SHA-1: 3bd04282d18f99a30267ef95fbc9fe7c923068f6
MD5: 9785a777c5286738f9deb73d8bc57978
Saved to: documents/USBFD-64531026-RL-001-Fat16.img-3.doc
```

```
d:/hey.doc
 Microsoft Office Document
 Image: ./USBFD-64531026-RL-001-Fat16.img Inode: 4
 SHA-1: 1b9bb523410406485e3321b1d93e65f497b6fe2d
  MD5: ca601d4f8138717dca4de07a8ec19ed1
 Saved to: documents/USBFD-64531026-RL-001-Fat16.img-4.doc
d:/coffee.doc
 Microsoft Office Document
 Image: ./USBFD-64531026-RL-001-Fat16.img Inode: 18
 SHA-1: 18b50dfadd3c2e24fbc4a398f70566ab309e958a
  MD5: a833c58689596eda15a27c931e0c76d1
  Saved to: documents/USBFD-64531026-RL-001-Fat16.img-18.doc
Exec:-
d:/WinDump.exe
 MS-DOS executable (EXE), OS/2 or MS Windows
  Image: ./USBFD-64531026-RL-001-Fat16.img Inode: 14
  SHA-1: df312c181462dcbcf797542487a5ddd47f118fd3
 MD5: 79375b77975aa53a1b0507496107bff7
 Saved to: exec/USBFD-64531026-RL-001-Fat16.img-14.exe
d:/<USBFD-64531026-RL-001-Fat16.img- INDUMP.EXE-dead-14>
 MS-DOS executable (EXE), OS/2 or MS Windows
  Image: ./USBFD-64531026-RL-001-Fat16.img Inode: 14
  SHA-1: df312c181462dcbcf797542487a5ddd47f118fd3
 MD5: 79375b77975aa53a1b0507496107bff7
 Saved to: exec/USBFD-64531026-RL-001-Fat16.img-14-dead
Images:-
d:/_ap.gif
 GIF image data, version 89a, 300 x 200
  Image: ./USBFD-64531026-RL-001-Fat16.img Inode: 17
  SHA-1: 4301b120a91fe66f19af80d9984203cdf57a2470
  MD5: 9bc3923cf8e72fd405d7cea8c8781011
 Saved to: images/USBFD-64531026-RL-001-Fat16.img-17.gif
d:/<USBFD-64531026-RL-001-Fat16.img-_ap.gif-dead-17>
  GIF image data, version 89a, 300 x 200
  Image: ./USBFD-64531026-RL-001-Fat16.img Inode: 17
  SHA-1: 4301b120a91fe66f19af80d9984203cdf57a2470
 MD5: 9bc3923cf8e72fd405d7cea8c8781011
 Saved to: images/USBFD-64531026-RL-001-Fat16.img-17-dead
Unknown:-
  tcpdump capture file (little-endian) - version 2.4 (Ethernet, capture length 4096)
  Image: ./USBFD-64531026-RL-001-Fat16.img Inode: 15
d:/<USBFD-64531026-RL-001-Fat16.img- apture-dead-15>
  tcpdump capture file (little-endian) - version 2.4 (Ethernet, capture length 4096)
```

32 of 39

```
Image: ./USBFD-64531026-RL-001-Fat16.img Inode: 15
```

# Appendix G – Output from Winalysis when installing WinPcap

```
Changes on \\WINFORENSICS
                     (All Changes -- No Severity Filters)
Changes from Snapshot Summary
Name
Files
Groups
RegistryRRights
Scheduler 0
Services
Shares
System
Users
Volumes
Changes from Snapshot Summary for Files
Snapshot:
Tested:
Name
C:\WINNT\System32oredshot
Changes from Snapshot Details for Files
Snapshot:
Tested:
Name
C:\WINNT\System32\packet.dll
          New File
C:\WINNT\System32\pthreadVC.dll
          New File
C:\WINNT\System32\wanpacket.dll
         New File
C:\WINNT\System32\wpcap.dll
         New File
Changes from Snapshot Summary for Registry
Snapshot: a01/18/05 10:57:09Tested: 01/18/05 10:59:18
```

33 of 39

Name

HKLM\

Changes from Snapshot Details for Registry Snapshot: Tested:

Name

HKLM\SYSTEM\CurrentControlSet\Services

HKLM\SYSTEM\CurrentControlSet\Services\nm
HKLM\SYSTEM\CurrentControlSet\Services\nm\Type
HKLM\SYSTEM\CurrentControlSet\Services\nm\Start
HKLM\SYSTEM\CurrentControlSet\Services\nm\ErrorControl
HKLM\SYSTEM\CurrentControlSet\Services\nm\DisplayName
HKLM\SYSTEM\CurrentControlSet\Services\nm\Security
HKLM\SYSTEM\CurrentControlSet\Services\nm\Security
HKLM\SYSTEM\CurrentControlSet\Services\nm\Security\Security
HKLM\SYSTEM\CurrentControlSet\Services\nm\Parameters
HKLM\SYSTEM\CurrentControlSet\Services\nm\Linkage
HKLM\SYSTEM\CurrentControlSet\Services\nm\Linkage\Bind
HKLM\SYSTEM\CurrentControlSet\Services\nm\Linkage\Bind
HKLM\SYSTEM\CurrentControlSet\Services\nm\Linkage\Route
HKLM\SYSTEM\CurrentControlSet\Services\nm\Linkage\Route
HKLM\SYSTEM\CurrentControlSet\Services\nm\Linkage\Route

HKLM\SYSTEM\CurrentControlSet\Services\NPF
HKLM\SYSTEM\CurrentControlSet\Services\NPF\Type
HKLM\SYSTEM\CurrentControlSet\Services\NPF\Start
HKLM\SYSTEM\CurrentControlSet\Services\NPF\ErrorControl
HKLM\SYSTEM\CurrentControlSet\Services\NPF\ImagePath
HKLM\SYSTEM\CurrentControlSet\Services\NPF\DisplayName
HKLM\SYSTEM\CurrentControlSet\Services\NPF\Security
HKLM\SYSTEM\CurrentControlSet\Services\NPF\Security

HKLM\SYSTEM\CurrentControlSet\Services\rpcapd
HKLM\SYSTEM\CurrentControlSet\Services\rpcapd\Type
HKLM\SYSTEM\CurrentControlSet\Services\rpcapd\Start
HKLM\SYSTEM\CurrentControlSet\Services\rpcapd\ErrorControl
HKLM\SYSTEM\CurrentControlSet\Services\rpcapd\ImagePath
HKLM\SYSTEM\CurrentControlSet\Services\rpcapd\DisplayName
HKLM\SYSTEM\CurrentControlSet\Services\rpcapd\ObjectName
HKLM\SYSTEM\CurrentControlSet\Services\rpcapd\Description
HKLM\SYSTEM\CurrentControlSet\Services\rpcapd\Description
HKLM\SYSTEM\CurrentControlSet\Services\rpcapd\Security
HKLM\SYSTEM\CurrentControlSet\Services\rpcapd\Security\Security

HKLM\SYSTEM\CurrentControlSet\Services\NdisWan\Enum
HKLM\SYSTEM\CurrentControlSet\Services\NdisWan\Enum\Count
HKLM\SYSTEM\CurrentControlSet\Services\NdisWan\Enum\NextInstance

HKLM\SYSTEM\CurrentControlSet\Services\NdisWan\Enum\1
HKLM\SYSTEM\CurrentControlSet\Services\NdisTapi\Enum
HKLM\SYSTEM\CurrentControlSet\Services\NdisTapi\Enum\Count
HKLM\SYSTEM\CurrentControlSet\Services\NdisTapi\Enum\NextInstance
HKLM\SYSTEM\CurrentControlSet\Services\NdisTapi\Enum\NextInstance

 $\label{thm:local_example} HKLM\SYSTEM\currentControlSet\Hardware\ Profiles\current\System\currentControlSet\Enum\ROOT\MS_NDISWANBH \\ HKLM\SYSTEM\currentControlSet\Hardware\ Profiles\current\System\currentControlSet\Enum\ROOT\MS_NDISWANBH\0000$ 

HKLM\SYSTEM\CurrentControlSet\Hardware Profiles\0001\System\CurrentControlSet\Enum\ROOT HKLM\SYSTEM\CurrentControlSet\Hardware Profiles\0001\System\CurrentControlSet\Enum\ROOT\MS\_NDISWANBH HKLM\SYSTEM\CurrentControlSet\Hardware Profiles\0001\System\CurrentControlSet\Enum\ROOT\MS NDISWANBH\0000

```
HKLM\SYSTEM\CurrentControlSet\Enum\Root
HKLM\SYSTEM\CurrentControlSet\Enum\Root\MS NDISWANBH
HKLM\SYSTEM\CurrentControlSet\Enum\Root\MS NDISWANBH\0000
HKLM\SYSTEM\CurrentControlSet\Enum\Root\MS NDISWANBH\0000\ClassGUID
                                                                                                                                                                                                                                                                   New Value
                                                                                                                                                                                                                                                                                                                                                          {4D36E972-E325-11CE-B C1-08002BE10318}
HKLM\SYSTEM\CurrentControlSet\Enum\Root\MS NDISWANBH\0000\Class
                                                                                                                                                                                                                                                                    New Value
HKLM\SYSTEM\CurrentControlSet\Enum\Root\MS NDISWANBH\0000\HardwareID
                                                                                                                                                                                                                                                                                             New Value
                                                                                                                                                                                                                                                                                                                                                                                       ms ndiswanbh
HKLM\SYSTEM\CurrentControlSet\Enum\Root\MS NDISWANBH\0000\Driver
                                                                                                                                                                                                                                                                                                                                                          {4D36E972-E325-11CE-B C1-08002BE10318}\0006
                                                                                                                                                                                                                                                                   New Value
HKLM\SYSTEM\CurrentControlSet\Enum\Root\MS NDISWANBH\0000\LowerFilters
                                                                                                                                                                                                                                                                   New Value
                                                                                                                                                                                                                                                                                                                                                          NdisTapi
HKLM\SYSTEM\CurrentControlSet\Enum\Root\MS_NDISWANBH\0000\Mfg
                                                                                                                                                                                                                                                                   New Value
                                                                                                                                                                                                                                                                                                                                                         Microsoft
HKLM\SYSTEM\CurrentControlSet\Enum\Root\MS NDISWANBH\0000\Service
                                                                                                                                                                                                                                                                    New Value
                                                                                                                                                                                                                                                                                                                                                         NdisWan
HKLM\SYSTEM\CurrentControlSet\Enum\Root\MS NDISWANBH\0000\DeviceDesc
                                                                                                                                                                                                                                                                                              New Value
                                                                                                                                                                                                                                                                                                                                                                                      WAN Miniport (Network Monitor)
HKLM\SYSTEM\CurrentControlSet\Enum\Root\MS NDISWANBH\0000\ConfigFlags
                                                                                                                                                                                                                                                                                               New Value
HKLM\SYSTEM\CurrentControlSet\Enum\Root\MS NDISWANBH\0000\Capabilities
                                                                                                                                                                                                                                                                    New Value
HKLM\SYSTEM\CurrentControlSet\Enum\Root\MS NDISWANBH\0000\Control
                                                                                                                                                                                                                                                                   New Key
HKLM\SYSTEM\CurrentControlSet\Enum\Root\MS NDISWANBH\0000\Control\DeviceReference
                                                                                                                                                                                                                                                                                   New Value
                                                                                                                                                                                                                                                                                                                                                                            -2124777968
HKLM\SYSTEM\CurrentControlSet\Enum\Root\MS NDISWANBH\0000\LogConf
                                                                                                                                                                                                                                                                    New Key
HKLM\SYSTEM\CurrentControlSet\Enum\Root\MS NDISWANBH\0000\Device Parameters
                                                                                                                                                                                                                                                                                                  New Kev
HKLM\SYSTEM\CurrentControlSet\Enum\Root\MS NDISWANBH\0000\Device Parameters\InstanceIndex New Value
HKLM\SYSTEM\CurrentControlSet\Control\SafeBoot\Network
                                                                                                                                                                                                                                                                     Number of Subkeys
HKLM\SYSTEM\CurrentControlSet\Control\SafeBoot\Network\nm
                                                                                                                                                                                                                                                                                                 New Kev
                                                                                                                                                                                                                                       New Value
                                                                                                                                                                                                                                                                                                                             Service
HKLM\SYSTEM\CurrentControlSet\Control\SafeBoot\Network\nm.sys
                                                                                                                                                                                                                                                                     New Kev
                                                                                                                                                                                                                                                                    New Value
                                                                                                                                                                                                                                                                                                                                                          Driver
HKLM\SYSTEM\CurrentControlSet\Control\Network
                                                                                                                                                                                                                                                                                                                                                          1/18/2005 10:58:56 AM3/31/2004 1:45:29 AM
                                                                                                                                                                                                                                                                    Key Last Modified Date
HKLM\SYSTEM\CurrentControlSet\Control\Network\Config
                                                                                                                                                                                                                                                                    Value Changed
                                                                                                                                                                                                                                                                                                                                                          00 00 00 00 17 00 00 00 00 00 15 00 00 00 9a 9a c4 dd ef fb dc 4e
92 24
                                                                                                                                                                                                                                                                                                                                                          4c e2 2e 32 5b e6 04 00 00 00 28 00 00 00 ...
HKLM\SYSTEM\CurrentControlSet\Control\Network\{4D36E975-E325-11CE-BFC1-08002BE10318} Number of Subkeys
HKLM\SYSTEM\CurrentControlSet\Control\Network\{4D36E975-E325-11CE-BFC1-08002BE10318}\{4EEE1DEC-38F6-46BD-9087-9E6C9517CCFA}
                                                                                                                                                                                                                                                                                                                                                                                                                                                                                 New Kev
HKLM\SYSTEM\CurrentControlSet\Control\Network\{4D36E975-E325-11CE-BFC1-08002BE10318}\{4EEE1DEC-38F6-46BD-9087-9E6C9517CCFA}\Characteristics
                                                                                                                                                                                                                                                                                                                                                                                                                                                                                 New Value
HKLM\SYSTEM\CurrentControlSet\Control\Network\{4D36E975-E325-11CE-BFC1-08002BE10318}\{4EEE1DEC-38F6-46BD-9087-9E6C9517CCFA}\InfPath
                                                                                                                                                                                                                                                                                                                                                                                                                                                    New Value
                                                                                                                                                                                                                                                                                                                                                                                                                                                                                                  netnm.inf
HKLM \setminus SYSTEM \setminus CurrentControl \setminus Network \setminus \{4D36E975-E325-11CE-BFC1-08002BE10318\} \setminus \{4EEE1DEC-38F6-46BD-9087-9E6C9517CCFA\} \setminus SYSTEM \setminus SYSTEM \setminus SY
                                                                                                                                                                                                                                                                                                                                                                                                                                                                                 New Value
NETMON.PrimarvInstall
HKLM \setminus SYSTEM \setminus CurrentControl \\ Set \setminus Control \setminus Network \setminus \{4D36E975 - E325 - 11CE - BFC1 - 08002BE10318\} \setminus \{4EEE1DEC - 38F6 - 46BD - 9087 - 9E6C9517CCFA\} \setminus Description \\ Let the the first the first of the first of the first
                                                                                                                                                                                                                                                                                                                                                                                                                                                                                  New Value
                                                                                                                                                                                                                                                                                                                                                                                                                                                                                                                                 Network Monitor
Drive
MS NetMon
                                                                                                                                                                                                                                                                                                                                                                                                                                                                                  New Value
HKLM\SYSTEM\CurrentControl\Set\Control\Network\{4D36E975-E325-11CE-BFC1-08002BE10318}\{4EEE1DEC-38F6-46BD-9087-9E6C9517CCFA}\Ndi
                                                                                                                                                                                                                                                                                                                                                                                                                                                                                   New Key
HKLM\SYSTEM\CurrentControlSet\Control\Network\{4D36E975-E325-11CE-BFC1-08002BE10318}\{4EEE1DEC-38F6-46BD-9087-9E6C9517CCFA}\Ndi\HelpText
                                                                                                                                                                                                                                                                                                                                                                                                                                                                                   New Value
                                                                                                                                                                                                                                                                                                                                                                                                                                                                                                                                 Netmon Packet
capture
                                                                                                                                                                                                                                                                                                                                                                                                                                                                                                           driver that allows the
                                                                                                                                                                                                                                                                                                                                                                                                                                                                                                           Netmon UI to acquire
                                                                                                                                                                                                                                                                                                                                                                                                                                                                                                           packets from the local
                                                                                                                                                                                                                                                                                                                                                                                                                                                                                                           network.
HKLM \setminus SYSTEM \setminus CurrentControl \\ Set \setminus Control \setminus Network \setminus \{4D36E975 - E325 - 11CE - BFC1 - 08002BE10318\} \setminus \{4EEE1DEC - 38F6 - 46BD - 9087 - 9E6C9517CCFA\} \setminus Ndi \setminus Service
HKLM \setminus SYSTEM \setminus CurrentControl Set \setminus Control \setminus Network \setminus \{4D36E975-E325-11CE-BFC1-08002BE10318\} \setminus \{4EEE1DEC-38F6-46BD-9087-9E6C9517CCFA\} \setminus Network \setminus \{4D36E975-E325-11CE-BFC1-08002BE10318\} \setminus \{4EEE1DEC-38F6-46BD-9087-9E6C9517CCFA\} \setminus Network \setminus \{4D36E975-E325-11CE-BFC1-08002BE10318\} \setminus \{4EEE1DEC-38F6-46BD-9087-9E6C9517CCFA\} \setminus Network \setminus \{4D36E975-E325-11CE-BFC1-08002BE10318\} \setminus \{4EEE1DEC-38F6-46BD-9087-9E6C9517CCFA\} \setminus Network \setminus \{4D36E975-E325-11CE-BFC1-08002BE10318\} \setminus \{4EEE1DEC-38F6-46BD-9087-9E6C9517CCFA\} \setminus Network \setminus \{4D36E975-E325-11CE-BFC1-08002BE10318\} \setminus \{4EEE1DEC-38F6-46BD-9087-9E6C9517CCFA\} \setminus Network \setminus \{4D36E975-E325-11CE-BFC1-08002BE10318\} \setminus \{4EEE1DEC-38F6-46BD-9087-9E6C9517CCFA\} \setminus Network \setminus \{4D36E975-E325-11CE-BFC1-08002BE10318\} \setminus \{4EEE1DEC-38F6-46BD-9087-9E6C9517CCFA\} \setminus Network \setminus \{4D36E975-E325-11CE-BFC1-08002BE10318\} \setminus \{4EEE1DEC-38F6-46BD-9087-9E6C9517CCFA\} \setminus Network \setminus \{4D36E975-E325-11CE-BFC1-08002BE10318\} \setminus \{4EEE1DEC-38F6-46BD-9087-9E6C9517CCFA\} \setminus Network \setminus \{4D36E975-E325-11CE-BFC1-08002BE10318\} \setminus \{4EEE1DEC-38F6-46BD-9087-9E6C9517CCFA\} \setminus Network \setminus \{4D36E975-E325-11CE-BFC1-08002BE10318\} \setminus \{4D36E975-E325-11CE-BFC1-08002BE10318\} \setminus \{4D36E975-E325-11CE-BFC1-08002BE
HKLM\SYSTEM\CurrentControlSet\Control\Network\{4D36E975-E325-11CE-BFC1-08002BE10318}\{4EEE1DEC-38F6-46BD-9087-9E6C9517CCFA}\Ndi\Interfaces\UpperRange New Value
```

HKLM\SYSTEM\CurrentControlSet\Control\Network\{4D36E975-E325-11CE-BFC1-08002BE10318}\{4EEE1DEC-38F6-46BD-9087-9E6C9517CCFA}\Ndi\Interfaces\LowerRange New Value ndis5,ndiswanbh,ndisa m

 $\tt HKLM \setminus SYSTEM \setminus CurrentControl Set \setminus Control \setminus Network \setminus \{4D36E972-E325-11CE-BFC1-08002BE10318\} \setminus Descriptions$ 

Number of Values

1/18/2005 10:58:54

Key Last Modified Date 1/1

AM3/31/2004 1:45:28 AM New Value 1

 $HKLM \land SYSTEM \land Current Control \\ \land (4D36E972-E325-11CE-BFC1-08002BE10318) \land Descriptions \\ \land (Mainiport (Network Monitor)) \\ \land (Mainiport Monitor) \\ \land (Mainiport Monitor)$ 

```
HKLM\SYSTEM\CurrentControlSet\Control\DeviceClasses\{ad498944-762f-11d0-8dcb-00c04fc3358c}
                                                                                                                                                                                                                                                                                                                                                                                                                                                                                                                                                                                                                                                                                                                                                                                                                                                       Number of Subkeys
HKLM\SYSTEM\CurrentControlSet\Control\DeviceClasses\{ad498944-762f-11d0-8dcb-00c04fc3358c}\##?#ROOT#MS NDISWANBH#0000#{ad498944-762f-11d0-8dcb-00c04fc3358c}
 ROOT\MS NDISWANBH\000
HKLM\SYSTEM\CurrentControlSet\Control\DeviceClasses\{ad498944-762f-11d0-8dcb-00c04fc3358c}\\##?#ROOT#MS NDISWANBH#0000#{ad498944-762f-11d0-8dcb-00c04fc3358c}\Control
HKLM \S YSTEM \ Current Control \Set \ Control \Set \ Control \Set \ Control \Set \ Control \Set \ Ses \ (ad 498944-762f-11d0-8dcb-00c04fc3358c) \ +\#?\#ROOT\#MS\ NDISWANBH\#0000\#\{ad 498944-762f-11d0-8dcb-00c04fc3358c\} \ (Control \Set \ Ses \ Ses \ 
HKLM\SYSTEM\CurrentControlSet\Control\DeviceClasses\{ad498944-762f-11d0-8dcb-00c04fc3358c}\\##?#ROOT#MS NDISWANBH#0000#{ad498944-762f-11d0-8dcb-00c04fc3358c}\\#NDISWANBH
HKLM \S YSTEM \ Current Control \S et \ Control \S et \ Control \S e
                                                                                                                                                                                                                                                                                                                                                                                                                                                                                                                                                                                                                                                                                                                                                                                                                                                                                                                                              \\?\ROOT#MS NDISWANBH0000#{ad498944
                                                                                                                                                                                                                                                                                                                                                                                                                                                                                                                                                                                                                                                                                                                                                                                                                                                                                                                                                   -762f-11d0-8dcb-00c04fc3358c}\
                                                                                                                                                                                                                                                                                                                                                                                                                                                                                                                                                                                                                                                                                                                                                                                                                                                                                                                                                   NDISWANBH
 00c04fc3358c}\#NDISWANBH\Control\Linked
                                                                                                                                                                                                                                                                                                                                                                                                                                                                                                                                                                                                                                                                                                                                                                                                                                                     New Value
 HKLM\SYSTEM\CurrentControlSet\Control\Class\{4D36E972-E325-11CE-BFC1-08002BE10318}
                                                                                                                                                                                                                                                                                                                                                                                                                                                                                                                                                                                                                                                                                                                                   Number of Subkeys
 HKLM\SYSTEM\CurrentControlSet\Control\Class\{4D36E972-E325-11CE-BFC1-08002BE10318}\0006
                                                                                                                                                                                                                                                                                                                                                                                                                                                                                                                                                                                                                                                                                                                                                                                             New Kev
HKLM \S YSTEM \S Current Control \S (4D36E972-E325-11CE-BFC1-08002BE10318) \S (0006 \S Enum Export Prefixed Fig. 1) A substitution of the property of the property of the propert
                                                                                                                                                                                                                                                                                                                                                                                                                                                                                                                                                                                                                                                                                                                                  New Value
HKLM\SYSTEM\CurrentControlSet\Control\Class\{4D36E972-E325-11CE-BFC1-08002BE10318}\0006\Characteristics
                                                                                                                                                                                                                                                                                                                                                                                                                                                                                                                                                                                                                                                                                                                                                                                             New Value
 New Value
                                                                                                                                                                                                                                                                                                                                                                                                                                                                                                                                                                                                                                                                                                                                                                                                                                                                                                                                                                           ms ndiswanbh
 HKLM \S YSTEM \setminus Current Control \S \{4D36E972-E325-11CE-BFC1-08002BE10318\} \setminus 0006 \setminus Inf Path SYSTEM \setminus Current Control \S \{4D36E972-E325-11CE-BFC1-08002BE10318\} \setminus 0006 \setminus Inf Path SYSTEM \setminus Current Control \S \{4D36E972-E325-11CE-BFC1-08002BE10318\} \setminus 0006 \setminus Inf Path SYSTEM \setminus Current Control \S \{4D36E972-E325-11CE-BFC1-08002BE10318\} \setminus 0006 \setminus Inf Path SYSTEM \setminus Current Control \S \{4D36E972-E325-11CE-BFC1-08002BE10318\} \setminus 0006 \setminus Inf Path SYSTEM \setminus Current Control \S \{4D36E972-E325-11CE-BFC1-08002BE10318\} \setminus 0006 \setminus Inf Path SYSTEM \setminus Current Control \S \{4D36E972-E325-11CE-BFC1-08002BE10318\} \setminus 0006 \setminus Inf Path SYSTEM \setminus Current Control \S \{4D36E972-E325-11CE-BFC1-08002BE10318\} \setminus 0006 \setminus Inf Path SYSTEM \setminus Current Control \S \{4D36E972-E325-11CE-BFC1-08002BE10318\} \setminus 0006 \setminus Inf Path SYSTEM \setminus Current Control \S \{4D36E972-E325-11CE-BFC1-08002BE10318\} \setminus 0006 \setminus Inf Path SYSTEM \setminus Current Control \S \{4D36E972-E325-11CE-BFC1-08002BE10318\} \setminus 0006 \setminus Inf Path SYSTEM \setminus Current Control \S \{4D36E972-E325-11CE-BFC1-08002BE10318\} \setminus 0006 \setminus Inf Path SYSTEM \setminus Current Control \S \{4D36E972-E325-11CE-BFC1-08002BE10318\} \setminus 0006 \setminus Inf Path SYSTEM \setminus Current Control \S \{4D36E972-E325-11CE-BFC1-08002BE10318\} \setminus 0006 \setminus Inf Path SYSTEM \setminus Current Control \S \{4D36E972-E325-11CE-BFC1-08002BE10318\} \setminus 0006 \setminus Inf Path SYSTEM \setminus Current Control \S \{4D36E972-E325-11CE-BFC1-08002BE10318\} \setminus 0006 \setminus Inf Path SYSTEM \setminus Current Control \S \{4D36E972-E325-11CE-BFC1-08002BE10318\} \setminus 0006 \setminus Inf Path SYSTEM \setminus Current Control \S \{4D36E972-E325-11CE-BFC1-08002BE10318\} \setminus 0006 \setminus Inf Path SYSTEM \setminus Current Control \S \{4D36E972-E325-11CE-BFC1-08002BE10318\} \setminus 0006 \setminus Inf Path SYSTEM \setminus Current Control \S \{4D36E972-E325-11CE-BFC1-08002BE10318\} \setminus 0006 \setminus Inf Path SYSTEM \setminus Current Control \S \{4D36E972-E325-11CE-BFC1-08002BE10318\} \setminus 0006 \setminus Inf Path SYSTEM \setminus Current Control \S \{4D36E972-E325-11CE-BFC1-08002BE10318\} \setminus 0006 \setminus Inf Path SYSTEM \setminus Current Control \S \{4D36E972-E325-11CE-BFC1-08002BE10318\} \setminus 0006 \setminus Inf Path SYSTEM \setminus Current Control \S \{4D36E972-E325-11CE-BFC1-08002BE102-E325-11CE-BFC1-08002BE102-E325-11CE-BFC1-08
                                                                                                                                                                                                                                                                                                                                                                                                                                                                                                                                                                                                                                                                                                                                                                                          New Value
                                                                                                                                                                                                                                                                                                                                                                                                                                                                                                                                                                                                                                                                                                                                                                                                                                                                                                                                                                           netrasa.inf
 New Value
                                                                                                                                                                                                                                                                                                                                                                                                                                                                                                                                                                                                                                                                                                                                                                                                                                                                                                                                                                           Ndi-Mp-Bh
 HKLM\SYSTEM\CurrentControlSet\Control\Class\{4D36E972-E325-11CE-BFC1-08002BE10318}\0006\ProviderName
                                                                                                                                                                                                                                                                                                                                                                                                                                                                                                                                                                                                                                                                                                                                  New Value
                                                                                                                                                                                                                                                                                                                                                                                                                                                                                                                                                                                                                                                                                                                                                                                                                                                                                                                Microsoft
 HKLM\SYSTEM\CurrentControl\Class\{4D36E972-E325-11CE-BFC1-08002BE10318}\0006\DriverDateData
                                                                                                                                                                                                                                                                                                                                                                                                                                                                                                                                                                                                                                                                                                                                  New Value
                                                                                                                                                                                                                                                                                                                                                                                                                                                                                                                                                                                                                                                                                                                                                                                                                                                                                                                00 40 4b de e9 27 bf 1
HKLM\SYSTEM\CurrentControlSet\Control\Class\{4D36E972-E325-11CE-BFC1-08002BE10318}\0006\DriverDate
                                                                                                                                                                                                                                                                                                                                                                                                                                                                                                                                                                                                                                                                                                                                                                                           New Value
                                                                                                                                                                                                                                                                                                                                                                                                                                                                                                                                                                                                                                                                                                                                                                                                                                                                                                                                                                            11-6-1999
 HKLM \S YSTEM \setminus Current Control \S t \S 1016972-E325-11CE-BFC1-08002BE10318 \rbrace \S 10006 \setminus Driver \ Version \ SYSTEM \setminus Current Control \S 1016972-E325-11CE-BFC1-08002BE10318 \rbrace \S 10006 \setminus Driver \ Version \ SYSTEM \setminus Current Control \S 1016972-E325-11CE-BFC1-08002BE10318 \rbrace \S 10006 \setminus Driver \ Version \ SYSTEM \setminus Current Control \S 1016972-E325-11CE-BFC1-08002BE10318 \rbrace \S 10006 \setminus Driver \ Version \ SYSTEM \setminus Current Control \S 1016972-E325-11CE-BFC1-08002BE10318 \rbrace \S 10006 \setminus Driver \ Version \ SYSTEM \setminus Current Control \S 1016972-E325-11CE-BFC1-08002BE10318 \rbrace \S 10006 \setminus Driver \ Version \ SYSTEM \setminus Current Control \S 1016972-E325-11CE-BFC1-08002BE10318 \rbrace \S 10006 \setminus Driver \ Version \ SYSTEM \setminus Current Control \S 1016972-E325-11CE-BFC1-08002BE10318 \rbrace \S 10006 \setminus Driver \ Version \ SYSTEM \setminus Current Control \S 1016972-E325-11CE-BFC1-08002BE10318 \rbrace \S 10006 \setminus Driver \ Version \ SYSTEM \setminus Current Control \S 1016972-E325-11CE-BFC1-08002BE10318 \rbrace \S 10006 \setminus Driver \ SYSTEM \setminus Current Control \S 1016972-E325-11CE-BFC1-08002BE10318 \rbrace \S 10006 \setminus Driver \ SYSTEM \setminus Current Control \S 1016972-E325-11CE-BFC1-08002BE10318 \rbrace \S 10006 \setminus Driver \ SYSTEM \setminus Current Control \S 1016972-E325-11CE-BFC1-08002BE10318 \rbrace \S 10006 \setminus Driver \ SYSTEM \setminus Current Control \S 1016972-E325-11CE-BFC1-08002BE10318 \rbrace \S 10006 \setminus Driver \ SYSTEM \setminus Current Control \S 1016972-E325-11CE-BFC1-08002BE10318 \rbrace \S 10006 \setminus Driver \ SYSTEM \setminus Current Control \S 1016972-E325-11CE-BFC1-08002BE10318 \rbrace \S 10006 \setminus Driver \ SYSTEM \setminus Current Control \S 1016972-E325-11CE-BFC1-08002BE10318 \rbrace \S 10006 \setminus Driver \ SYSTEM \setminus Current Control \S 1016972-E325-11CE-BFC1-08002BE10318 \rbrace \S 1016972-E325-11CE-BFC1-08002BE10318 \rbrace \S 1016972-E325-11CE-BFC1-08002BE10318 \rbrace \S 1016972-E325-11CE-BFC1-08002BE10318 \rbrace \S 1016972-E325-11CE-BFC1-08002BE10318 \rbrace \S 1016972-E325-11CE-BFC1-08002BE10318 \rbrace \S 1016972-E325-11CE-BFC1-08002BE10318 \rbrace \S 1016972-E325-11CE-BFC1-08072-E325-11CE-BFC1-08072-E325-11CE-BFC1-08072-E325-11CE-BFC1-08072-E325-11CE-BFC1-08072-E325-11CE-BFC1-08072-E325-11CE-BFC1-08072-E325-11CE-BFC1-08072-E325-11CE-BFC1-08072-E325-11CE-BF
                                                                                                                                                                                                                                                                                                                                                                                                                                                                                                                                                                                                                                                                                                                                  New Value
                                                                                                                                                                                                                                                                                                                                                                                                                                                                                                                                                                                                                                                                                                                                                                                                                                                                                                                5.0.2175.1
New Value
                                                                                                                                                                                                                                                                                                                                                                                                                                                                                                                                                                                                                                                                                                                                                                                                                                                                                                                                                                           ms ndiswanbh
HKLM\SYSTEM\CurrentControlSet\Control\Class\{4D36E972-E325-11CE-BFC1-08002BE10318}\0006\DriverDesc
                                                                                                                                                                                                                                                                                                                                                                                                                                                                                                                                                                                                                                                                                                                                                                                           New Value
                                                                                                                                                                                                                                                                                                                                                                                                                                                                                                                                                                                                                                                                                                                                                                                                                                                                                                                                                                            WAN Miniport (Network Monitor)
 HKLM \S YSTEM \S Current Control \S t \S 4D36E972-E325-11CE-BFC1-08002BE10318 \S 0006 \S t StanceId StanceId Stance
                                                                                                                                                                                                                                                                                                                                                                                                                                                                                                                                                                                                                                                                                                                                                                                             New Value
                                                                                                                                                                                                                                                                                                                                                                                                                                                                                                                                                                                                                                                                                                                                                                                                                                                                                                                                                                            {68A221DC-ED1B-4507-A FB-
 HKLM\SYSTEM\CurrentControlSet\Control\Class\{4D36E972-E325-11CE-BFC1-08002BE10318}\0006\Ndi
                                                                                                                                                                                                                                                                                                                                                                                                                                                                                                                                                                                                                                                                                                                                   New Kev
HKLM\SYSTEM\CurrentControlSet\Control\Class\{4D36E972-E325-11CE-BFC1-08002BE10318}\0006\Ndi\BindForm
                                                                                                                                                                                                                                                                                                                                                                                                                                                                                                                                                                                                                                                                                                                                                                                                                                                                                                                NdisWanBh
HKLM \SYSTEM \setminus CurrentControlSet \setminus Control \\ \{4D36E972-E325-11CE-BFC1-08002BE10318\} \setminus 0006 \setminus Ndi \setminus Service \\ \{4D36E972-E325-11CE-BFC1-08002BE10318\} \setminus 0006 \setminus Ndi \setminus Service \\ \{4D36E972-E325-11CE-BFC1-08002BE10318\} \setminus 0006 \setminus Ndi \setminus Service \\ \{4D36E972-E325-11CE-BFC1-08002BE10318\} \setminus 0006 \setminus Ndi \setminus Service \\ \{4D36E972-E325-11CE-BFC1-08002BE10318\} \setminus 0006 \setminus Ndi \setminus Service \\ \{4D36E972-E325-11CE-BFC1-08002BE10318\} \setminus 0006 \setminus Ndi \setminus Service \\ \{4D36E972-E325-11CE-BFC1-08002BE10318\} \setminus 0006 \setminus Ndi \setminus Service \\ \{4D36E972-E325-11CE-BFC1-08002BE10318\} \setminus 0006 \setminus Ndi \setminus Service \\ \{4D36E972-E325-11CE-BFC1-08002BE10318\} \setminus 0006 \setminus Ndi \setminus Service \\ \{4D36E972-E325-11CE-BFC1-08002BE10318\} \setminus 0006 \setminus Service \\ \{4D36E972-E325-11CE-BFC1-08002BE10318\} \setminus 0006 \setminus Service \\ \{4D36E972-E325-11CE-BFC1-08002BE
                                                                                                                                                                                                                                                                                                                                                                                                                                                                                                                                                                                                                                                                                                                                                                                             New Value
                                                                                                                                                                                                                                                                                                                                                                                                                                                                                                                                                                                                                                                                                                                                                                                                                                                                                                                                                                           NdisWan
 HKLM \S YSTEM \S Current Control \S t \S 4D36E972-E325-11CE-BFC1-08002BE10318 \S \S 0006 \S t] Label{label} Additional Statement Control \S the Statement Control \S the Statement Co
                                                                                                                                                                                                                                                                                                                                                                                                                                                                                                                                                                                                                                                                                                                                  New Key
 HKLM\SYSTEM\CurrentControlSet\Control\Class\{4D36E972-E325-11CE-BFC1-08002BE10318}\0006\Ndi\Interfaces\UpperRange
                                                                                                                                                                                                                                                                                                                                                                                                                                                                                                                                                                                                                                                                                                                                                                              New Value
                                                                                                                                                                                                                                                                                                                                                                                                                                                                                                                                                                                                                                                                                                                                                                                                                                                                                                                                                            ndiswanhh
 HKLM\SYSTEM\CurrentControlSet\Control\Class\{4D36E972-E325-11CE-BFC1-08002BE10318}\0006\Ndi\Interfaces\LowerRange
                                                                                                                                                                                                                                                                                                                                                                                                                                                                                                                                                                                                                                                                                                                                                                              New Value
                                                                                                                                                                                                                                                                                                                                                                                                                                                                                                                                                                                                                                                                                                                                                                                                                                                                                                                                                             wan
 HKLM\SYSTEM\CurrentControlSet\Control\Class\{4D36E972-E325-11CE-BFC1-08002BE10318}\0006\Linkage
                                                                                                                                                                                                                                                                                                                                                                                                                                                                                                                                                                                                                                                                                                                                                                                             New Key
 HKLM \S YSTEM \S Current Control \S \{4D36E972-E325-11CE-BFC1-08002BE10318\} \S \S \{0006\S Linkage \S Root Device States States 
                                                                                                                                                                                                                                                                                                                                                                                                                                                                                                                                                                                                                                                                                                                                                                                             New Value
                                                                                                                                                                                                                                                                                                                                                                                                                                                                                                                                                                                                                                                                                                                                                                                                                                                                                                                                                                           NdisWanBh
HKLM \S YSTEM \S Current Control \S et \S Control \S et \S Gas \S 4D36E972-E325-11CE-BFC1-08002BE10318 \} \S 0006 \S Linkage \S Gas \S Gas \S G
                                                                                                                                                                                                                                                                                                                                                                                                                                                                                                                                                                                                                                                                                                                                                                                           New Value
HKLM \S YSTEM \S Current Control \S t \S 4D36E972-E325-11CE-BFC1-08002BE10318 \S 0006 \S t Sport State State Sta
                                                                                                                                                                                                                                                                                                                                                                                                                                                                                                                                                                                                                                                                                                                                                                                                                                                                                                                  \Device\NdisWanBh
                                                                                                                                                                                                                                                                                                                                                                                                                                                                                                                                                                                                                                                                                                                                  New Value
HKLM\SYSTEM\CurrentControlSet\Control\Class\{4D36E972-E325-11CE-BFC1-08002BE10318}\0000\Linkage
                                                                                                                                                                                                                                                                                                                                                                                                                                                                                                                                                                                                                                                                                                                                                                                             Key Last Modified Date
                                                                                                                                                                                                                                                                                                                                                                                                                                                                                                                                                                                                                                                                                                                                                                                                                                                                                                                                                                           1/18/2005 10:58:58 AM3/31/2004
1:45:16 AM
 HKLM \S YSTEM \S Current Control \S t \S 4D36E972-E325-11CE-BFC1-08002BE10318 \} \S 0000 \S t in kage \S t for the property of the property of the p
                                                                                                                                                                                                                                                                                                                                                                                                                                                                                                                                                                                                                                                                                                                                                                                             Value Changed
                                                                                                                                                                                                                                                                                                                                                                                                                                                                                                                                                                                                                                                                                                                                                                                                                                                                                                                                                                                                                                                                                                               Tcpip
```

HKLM\SYSTEM\ControlSet001\Services HKLM\SYSTEM\ControlSet001\Services\nm HKLM\SYSTEM\ControlSet001\Services\nm\Type HKLM\SYSTEM\ControlSet001\Services\nm\Start HKLM\SYSTEM\ControlSet001\Services\nm\ErrorControl HKLM\SYSTEM\ControlSet001\Services\nm\ImagePath HKLM\SYSTEM\ControlSet001\Services\nm\DisplayName HKLM\SYSTEM\ControlSet001\Services\nm\Security HKLM\SYSTEM\ControlSet001\Services\nm\Security\Security

HKLM\SYSTEM\ControlSet001\Services\nm\Parameters

HKLM\SYSTEM\ControlSet001\Services\nm\Linkage HKLM\SYSTEM\ControlSet001\Services\nm\Linkage\Bind HKLM\SYSTEM\ControlSet001\Services\nm\Linkage\Route HKLM\SYSTEM\ControlSet001\Services\nm\Linkage\Export

HKLM\SYSTEM\ControlSet001\Services\NPF HKLM\SYSTEM\ControlSet001\Services\NPF\Type HKLM\SYSTEM\ControlSet001\Services\NPF\Start HKLM\SYSTEM\ControlSet001\Services\NPF\ErrorControl HKLM\SYSTEM\ControlSet001\Services\NPF\ImagePath HKLM\SYSTEM\ControlSet001\Services\NPF\DisplayName HKLM\SYSTEM\ControlSet001\Services\NPF\Security HKLM\SYSTEM\ControlSet001\Services\NPF\Security\Security

HKLM\SYSTEM\ControlSet001\Services\rpcapd HKLM\SYSTEM\ControlSet001\Services\rpcapd\Type HKLM\SYSTEM\ControlSet001\Services\rpcapd\Start HKLM\SYSTEM\ControlSet001\Services\rpcapd\ErrorControl HKLM\SYSTEM\ControlSet001\Services\rpcapd\ImagePath

HKLM\SYSTEM\ControlSet001\Services\rpcapd\DisplayName HKLM\SYSTEM\ControlSet001\Services\rpcapd\ObjectName HKLM\SYSTEM\ControlSet001\Services\rpcapd\Description HKLM\SYSTEM\ControlSet001\Services\rpcapd\Security HKLM\SYSTEM\ControlSet001\Services\rpcapd\Security\Security

HKLM\SYSTEM\ControlSet001\Services\NdisWan\Enum

HKLM\SYSTEM\ControlSet001\Services\NdisWan\Enum\Count HKLM\SYSTEM\ControlSet001\Services\NdisWan\Enum\NextInstance HKLM\SYSTEM\ControlSet001\Services\NdisWan\Enum\1

HKLM\SYSTEM\ControlSet001\Services\NdisTapi\Enum

HKLM\SYSTEM\ControlSet001\Services\NdisTapi\Enum\Count

```
Number of Subkeys
New Kev
New Value
New Value
New Value
       New Value
                                    System32\DRIVERS\NMnt sys
        New Value
                                   Network Monitor Drive
New Key
New Value
                          01 00 14 80 a0 00 00 0 ac 00 00 00 14 00 00 00 30 00
                         00 00 02 00 1c 00 01 00 00 00 02 80 14 00 ...
        New Kev
New Value
New Key
New Value
                          \Device\{5280E404-268 -42DB-A5FD-00839AA4395F}
New Value
                          "{5280E404-2685-42DB- 5FD-00839AA4395F}"
New Value
                          \Device\NM {5280E404- 685-42DB-A5FD-00839AA4395F}
New Value
New Value
New Value
       New Value
                                   system32\drivers\npf. ys
New Value
                          NetGroup Packet Filte Driver
New Value
                           01 00 14 80 a0 00 00 0 ac 00 00 00 14 00 00 00 30 00
                         00 00 02 00 1c 00 01 00 00 00 02 80 14 00 ...
New Kev
New Value
        New Value
New Value
New Value
                          "%ProgramFiles%\WinPc p\
                          rpcapd.exe" -d -f "%ProgramFiles%\WinPcap\rpcapd.ini"
New Value
                          Remote Packet Capture Protocol v.0 (experimental)
New Value
New Value
                          Allows to capture tra fic on this machine from a remote machine.
New Key
         New Value
                                    01 00 14 80 a0 00 00 0 ac 00 00 00 14 00 00 00 30 00
                        00 00 02 00 1c 00 01 00 00 00 02 80 14 00 ...
         Number of Values
Key Last Modified Date 1/18/2005 10:58:58 AM1/18/2005 10:30:50 AM
Value Changed
                          2
                                 1
Value Changed
                                             1
        New Value
                                   ROOT\MS NDISWANBH\000
         Number of Values
Key Last Modified Date 1/18/2005 10:58:58 AM1/18/2005 10:30:50 AM
```

207

 $\label{local-ham} $$HKLM\SYSTEM\ControlSet001\Services\NdisTapi\Enum\NextInstance $$HKLM\SYSTEM\ControlSet001\Services\NdisTapi\Enum\2 $$$ 

Value Changed New Value

ROOT\MS\_NDISWANBH\000

| HKLM\SYSTEM\ControlSet001\Hardware Profiles\Current\System\CurrentControlSet\Enum\ROOT                                                 |                              | Number of Subkeys        | 5                          | 4                                       |
|----------------------------------------------------------------------------------------------------|------------------------------|--------------------------|----------------------------|-----------------------------------------|
| HKLM\SYSTEM\ControlSet001\Hardware Profiles\Current\System\CurrentControlSet\Enum                                                      | \ROOT\MS_NDISWANBH           | New Key                  |                            |                                         |
| HKLM\SYSTEM\ControlSet001\Hardware Profiles\Current\System\CurrentControlSet\Enum                                                      | \ROOT\MS NDISWANBH\0000      | New Key                  |                            |                                         |
| HKLM\SYSTEM\ControlSet001\Hardware Profiles\0001\System\CurrentControlSet\Enum\RO                                                      | OT Numbe                     | er of Subkeys 5          |                            | 4                                       |
| HKLM\SYSTEM\ControlSet001\Hardware Profiles\0001\System\CurrentControlSet\Enum\RO                                                      | OT\MS NDISWANBH              | New Key                  |                            |                                         |
| HKLM\SYSTEM\ControlSet001\Hardware Profiles\0001\System\CurrentControlSet\Enum\RO                                                      | OT\MS NDISWANBH\0000         | New Key                  |                            |                                         |
|                                                                                                    | =                            |                          |                            |                                         |
|                                                                                                    |                              |                          |                            |                                         |
| HKLM\SYSTEM\ControlSet001\Enum\Root                                                                                                    | Number of Subkeys            | 7.8                      | 77                         |                                         |
| HKLM\SYSTEM\ControlSet001\Enum\Root\MS NDISWANBH                                                                                       | New Kev                      |                          |                            |                                         |
| HKLM\SYSTEM\ControlSet001\Enum\Root\MS NDISWANBH\0000                                                                                  | New Key                      |                          |                            |                                         |
| HKLM\SYSTEM\ControlSet001\Enum\Root\MS NDISWANBH\0000\ClassGUID                                                                        | New Value                    | {4D36E972-E325-11CE-     | B C1=08002BE10318)         |                                         |
| HKLM\SYSTEM\ControlSet001\Enum\Root\MS NDISWANBH\0000\Class                                                                            | New Value                    | Net                      | D 01 0000222210010,        |                                         |
| HKLM\SYSTEM\ControlSet001\Enum\Root\MS NDISWANBH\0000\HardwareID                                                                       | New Value                    | ms ndiswanbh             |                            |                                         |
| HKLM\SYSTEM\ControlSet001\Enum\Root\MS NDISWANBH\0000\Driver                                                                           | New Value                    | {4D36E972-E325-11CE-     | B C1=08002BF103181         | \\0006                                  |
| HKLM\SYSTEM\ControlSet001\Enum\Root\MS NDISWANBH\0000\LowerFilters                                                                     | New Value                    | NdisTapi                 | b ci occozbbiosio,         | 10000                                   |
| HKLM\SYSTEM\ControlSet001\Enum\Root\MS NDISWANBH\0000\Mfg                                                                              | New Value                    | Microsoft                |                            |                                         |
| HKLM\SYSTEM\ControlSet001\Enum\Root\MS_NDISWANDH\0000\MIG                                                                              | New Value                    | NdisWan                  |                            |                                         |
| HKLM\SYSTEM\ControlSet001\Enum\Root\MS_NDISWANDH\0000\DeviceDesc                                                                       | New Value                    | WAN Miniport (Network    | k Manitan)                 |                                         |
| HKLM\SYSTEM\ControlSet001\Enum\Root\MS_NDISWANDH\0000\DeviceDesc                                                                       | New Value                    | 0 NAN MINIPOIL (Network  | K MOHILOI)                 |                                         |
| HKLM\SYSTEM\ControlSet001\Enum\Root\MS_NDISWANBH\0000\Contigriags HKLM\SYSTEM\ControlSet001\Enum\Root\MS_NDISWANBH\0000\Capabilities   | New Value New Value          | 0                        |                            |                                         |
| HKLM\SYSTEM\ControlSetUUI\Enum\Root\MS_NDISWANBH\UUUU\CapabilitieS HKLM\SYSTEM\ControlSetU01\Enum\Root\MS_NDISWANBH\0000\Control       | New Key                      | U                        |                            |                                         |
| HKLM\SYSTEM\ControlSet001\Enum\Root\MS_NDISWANBH\0000\Control\DeviceReference                                                          | New Key<br>New Value         | -2124777968              |                            |                                         |
| HKLM\SYSTEM\ControlSet001\Enum\Root\MS NDISWANDH\0000\LogConf                                                                          | New Key                      | -2124///900              |                            |                                         |
| HKLM\SYSTEM\ControlSet001\Enum\Root\MS_NDISWANBH\0000\LogCon1  HKLM\SYSTEM\ControlSet001\Enum\Root\MS_NDISWANBH\0000\Device Parameters | New Key                      |                          |                            |                                         |
| HKLM\SYSTEM\ControlSet001\Enum\Root\MS_NDISWANBH\0000\Device Parameters\InstanceI                                                      | -                            | 1                        |                            |                                         |
| HALM\SISIEM\CONTIOLSetuul\Enum\ROOT\M5_NDISWANBH\UUUU\Device Parameters\Instancer                                                      | ndex New value               | 1                        |                            |                                         |
|                                                                                                    |                              |                          |                            |                                         |
| HKLM\SYSTEM\ControlSet001\Control\SafeBoot\Network                                                                                     | Number of Subkeys            | 69                       | 67                         |                                         |
| HKLM\SYSTEM\ControlSet001\Control\SafeBoot\Network\nm                                                                                  | Number of Subkeys<br>New Kev | 0.9                      | 6 /                        |                                         |
| HALM\SISTEM\CONTIOLSetOUT\CONTIOL\SaleBoot\Network\nmm                                                                                 | New Key<br>New Value         | Service                  |                            |                                         |
| HKLM\SYSTEM\ControlSet001\Control\SafeBoot\Network\nm.sys                                                                              | New Key                      | Service                  |                            |                                         |
| nklm/3131EM/Contibisetoul/Contibi/SaleBoot/Network/Inn.sys                                                                             | New Value                    | Driver                   |                            |                                         |
|                                                                                                    | New value                    | Driver                   |                            |                                         |
|                                                                                                    |                              |                          |                            |                                         |
| HKLM\SYSTEM\ControlSet001\Control\Network                                                                                              | Key Last Modified Date       | 1/18/2005 10:58:56 A     | 42 / 21 / 2004 1 · 4E · 20 | 7.16                                    |
| HKLM\SYSTEM\ControlSet001\Control\Network\Config                                                                                       | Value Changed                |                          |                            | , am<br>0 00 15 00 00 00 9a 9a c4 dd ef |
| HALM\SISTEM\CONTTOLSetOUT\CONTTOL\Network\Contig                                                                                       | value Changed                | fb dc 4e 92 24 4c e2 2   |                            |                                         |
| HKLM\SYSTEM\ControlSet001\Control\Network\{4D36E975-E325-11CE-BFC1-08002BE10318}                                                       |                              |                          |                            | 7 6                                     |
| HKLM\SYSTEM\Control\etwork\{4D36E975-E325-11CE-BFC1-08002BE10318}\ HKLM\SYSTEM\Control\etwork\{4D36E975-E325-11CE-BFC1-08002BE10318}\  | //PPP1PP2 20P6 //PP 0007 0P  |                          | er of Subkeys              | / 6                                     |
| HKLM\SYSTEM\Control\etwork\{4D36E975-E325-11CE-BFC1-08002BE10318}\ HKLM\SYSTEM\Control\etwork\{4D36E975-E325-11CE-BFC1-08002BE10318}\  |                              |                          | New Key                    | 0                                       |
|                                                                                                    |                              | - ·                      | New Value                  | netnm.inf                               |
| HKLM\SYSTEM\ControlSet001\Control\Network\{4D36E975-E325-11CE-BFC1-08002BE10318}\                                                      |                              |                          | New Value                  | netnm.ini                               |
| HKLM\SYSTEM\ControlSet001\Control\Network\{4D36E975-E325-11CE-BFC1-08002BE10318}\                                                      | {4EEEIDEC-38F6-46BD-9087-9E  | 6C951/CCFA}\InTSection   | New value                  |                                         |
| NETMON.PrimaryInstall                                                                                                    |                              |                          |                            |                                         |
| HKLM\SYSTEM\ControlSet001\Control\Network\{4D36E975-E325-11CE-BFC1-08002BE10318}\                                                      | {4EEEIDEC-38F6-46BD-9087-9E( | bC951/CCFA}\Description  | New Value                  | Network Monitor                         |
| Drive                                                                                                    | /APPRIADE 2006 15 200-       | 6005170077116            |                            | <b>,,</b>                               |
| HKLM\SYSTEM\ControlSet001\Control\Network\{4D36E975-E325-11CE-BFC1-08002BE10318}\                                                      |                              |                          | New Value                  | MS_NetMon                               |
| HKLM\SYSTEM\ControlSet001\Control\Network\{4D36E975-E325-11CE-BFC1-08002BE10318}\                                                      |                              |                          | New Key                    |                                         |
| HKLM\SYSTEM\ControlSet001\Control\Network\{4D36E975-E325-11CE-BFC1-08002BE10318}\                                                      | {4EEE1DEC-38F6-46BD-9087-9E  | 6C9517CCFA}\Ndi\HelpText | New Value                  | Netmon Packet                           |
| capture driver                                                                                                    |                              |                          |                            |                                         |
|                                                                                                    |                              |                          |                            | that allows the Netmon UI               |
|                                                                                                    |                              |                          | t                          | 10                                      |

Value

noupper

local network.

ndis5,ndiswanbh,ndisa m

acquire packets from the

HKLM\SYSTEM\ControlSet001\Control\Network\{4D36E975-E325-11CE-BFC1-08002BE10318}\{4EEE1DEC-38F6-46BD-9087-9E6C9517CCFA}\Ndi\Service New Value HKLM\SYSTEM\ControlSet001\Control\Network\{4D36E975-E325-11CE-BFC1-08002BE10318}\{4EEE1DEC-38F6-46BD-9087-9E6C9517CCFA}\Ndi\Interfaces New Key HKLM\SYSTEM\ControlSet001\Control\Network\{4D36E975-E325-11CE-BFC1-08002BE10318}\{4EEE1DEC-38F6-46BD-9087-9E6C9517CCFA}\Ndi\Interfaces\UpperRange New Value HKLM\SYSTEM\ControlSet001\Control\Network\{4D36E975-E325-11CE-BFC1-08002BE10318}\\4EEE1DEC-38F6-46BD-9087-9E6C9517CCFA}\Ndi\Interfaces\UpperRange New Value HKLM\SYSTEM\ControlSet001\Control\Network\{4D36E975-E325-11CE-BFC1-08002BE10318}\\4EEE1DEC-38F6-46BD-9087-9E6C9517CCFA}\Ndi\Interfaces\UpperRange New Value New Value New

42 of 39

```
HKLM\SYSTEM\ControlSet001\Control\Network\{4D36E972-E325-11CE-BFC1-08002BE10318}\Descriptions
                                                                                                                                                                                                                                                                                                                                                                                                                                                                                                                                                                                                                                                                                                                            Number of Values
                                                                                                                                                                                                                                                                                                                                                                                                                                                                                                                                                                                                                                                                                                                          Kev Last Modified Date
                                                                                                                                                                                                                                                                                                                                                                                                                                                                                                                                                                                                                                                                                                                                                                                                                                                                                1/18/2005 10:58:54
                                                                                                                                                                                                                                                                                                                                                                                                                                                                                                                                                                                                                                                                                                                                                                                                                                                                         AM3/31/2004 1:45:28 AM
 HKLM\SYSTEM\ControlSet001\Control\Network\{4D36E972-E325-11CE-BFC1-08002BE10318}\Descriptions\WAN Miniport (Network Monitor)
HKLM\SYSTEM\ControlSet001\Control\DeviceClasses\{ad498944-762f-11d0-8dcb-00c04fc3358c}
                                                                                                                                                                                                                                                                                                                                                                                                                                                                                                                                                                                                                                                                                                                                                                                Number of Subkeys
HKLM\SYSTEM\ControlSet001\Control\DeviceClasses\{ad498944-762f-11d0-8dcb-00c04fc3358c}\##?#ROOT#MS NDISWANBH#0000#{ad498944-762f-11d0-8dcb-00c04fc3358c}
 HKLM \S YSTEM \controlSet 001 \S ad 498944 - 762f - 11d0 - 8dcb - 00c04fc3358c \S \ \# ? \#ROOT \# MS \ NDISWANBH \# 0000 \# \{ad 498944 - 762f - 11d0 - 8dcb - 00c04fc3358c \S \ DeviceInstance \ NDISWANBH \# 0000 \# \{ad 498944 - 762f - 11d0 - 8dcb - 00c04fc3358c \S \ DeviceInstance \ NDISWANBH \# 0000 \# \{ad 498944 - 762f - 11d0 - 8dcb - 00c04fc3358c \S \ DeviceInstance \ NDISWANBH \# 0000 \# \{ad 498944 - 762f - 11d0 - 8dcb - 00c04fc3358c \S \ DeviceInstance \ NDISWANBH \# 0000 \# \{ad 498944 - 762f - 11d0 - 8dcb - 00c04fc3358c \S \ DeviceInstance \ NDISWANBH \# 0000 \ M \ NDISWANBH \# 0000 \ M \ NDISWANBH \ NDISWANBH \ N
HKLM\SYSTEM\ControlSet001\Control\DeviceClasses\{ad498944-762f-11d0-8dcb-00c04fc3358c}\##?#ROOT#MS NDISWANBH#0000#{ad498944-762f-11d0-8dcb-00c04fc3358c}\Control
 New Value
 New Kev
 HKLM\SYSTEM\ControlSet001\Control\DeviceClasses\{ad498944-762f-11d0-8dcb-00c04fc3358c}\##?#ROOT#MS NDISWANBH#0000#{ad498944-762f-11d0-8dcb-00c04fc3358c}\#DISWANBH\SymbolicLink
                                                                                                                                                                                                                                                                                                                                                                                                                                                                                                                                                                                                                                                                                                                                                                                                                                                                            \\?\ROOT#MS NDISWANBH
                                                                                                                                                                                                                                                                                                                                                                                                                                                                                                                                                                                                                                                                                                                                                                                                                                                 0000#{ad498944-762f-11d0-8dcb
                                                                                                                                                                                                                                                                                                                                                                                                                                                                                                                                                                                                                                                                                                                                                                                                                                                  -00c04fc3358c}\NDISWANBH
 HKLM \S YSTEM \control \S et 001 \control \S et 001 \control \S et 0
 HKLM\SYSTEM\ControlSet001\Control\Class\{4D36E972-E325-11CE-BFC1-08002BE10318}
                                                                                                                                                                                                                                                                                                                                                                                                                                                                                                                                                                                                                                         Number of Subkevs
HKLM\SYSTEM\ControlSet001\Control\Class\{4D36E972-E325-11CE-BFC1-08002BE10318}\0006
                                                                                                                                                                                                                                                                                                                                                                                                                                                                                                                                                                                    New Key
 HKLM \S YSTEM \controlSet 001 \control \S \{4D36E972-E325-11CE-BFC1-08002BE10318\} \controlSet 001 \control \S \{4D36E972-E325-11CE-BFC1-08002BE10318\} \controlSet 001 \control \S \{4D36E972-E325-11CE-BFC1-08002BE10318\} \controlSet 001 \control \S \{4D36E972-E325-11CE-BFC1-08002BE10318\} \controlSet 001 \control \S \{4D36E972-E325-11CE-BFC1-08002BE10318\} \controlSet 001 \control \S \{4D36E972-E325-11CE-BFC1-08002BE10318\} \controlSet 001 \control \S \{4D36E972-E325-11CE-BFC1-08002BE10318\} \controlSet 001 \controlSet 001 \
                                                                                                                                                                                                                                                                                                                                                                                                                                                                                                                                                                                                                                         New Value
 HKLM\SYSTEM\ControlSet001\Control\Class\{4D36E972-E325-11CE-BFC1-08002BE10318}\0006\Characteristics
                                                                                                                                                                                                                                                                                                                                                                                                                                                                                                                                                                                                                        New Value
HKLM\SYSTEM\ControlSet001\Control\Class\{4D36E972-E325-11CE-BFC1-08002BE10318}\0006\ComponentId
                                                                                                                                                                                                                                                                                                                                                                                                                                                                                                                                                                                                                                        New Value
                                                                                                                                                                                                                                                                                                                                                                                                                                                                                                                                                                                                                                                                                                                                                                                                 ms ndiswanbh
 \label{localization} \verb|HKLM\SYSTEM| Control Class \\ \{4D36E972-E325-11CE-BFC1-08002BE10318\}\\ \\ |0006| InfPath(Control Class)| \\ |0006| |0006| \\ |0006| |0006| \\ |0006| \\ |0006| \\ |0006| \\ |0006| \\ |0006| \\ |0006| \\ |0006| \\ |0006| \\ |0006| \\ |0006| \\ |0006| \\ |0006| \\ |0006| \\ |0006| \\ |0006| \\ |0006| \\ |0006| \\ |0006| \\ |0006| \\ |0006| \\ |0006| \\ |0006| \\ |0006| \\ |0006| \\ |0006| \\ |0006| \\ |0006| \\ |0006| \\ |0006| \\ |0006| \\ |0006| \\ |0006| \\ |0006| \\ |0006| \\ |0006| \\ |0006| \\ |0006| \\ |0006| \\ |0006| \\ |0006| \\ |0006| \\ |0006| \\ |0006| \\ |0006| \\ |0006| \\ |0006| \\ |0006| \\ |0006| \\ |0006| \\ |0006| \\ |0006| \\ |0006| \\ |0006| \\ |0006| \\ |0006| \\ |0006| \\ |0006| \\ |0006| \\ |0006| \\ |0006| \\ |0006| \\ |0006| \\ |0006| \\ |0006| \\ |0006| \\ |0006| \\ |0006| \\ |0006| \\ |0006| \\ |0006| \\ |0006| \\ |0006| \\ |0006| \\ |0006| \\ |0006| \\ |0006| \\ |0006| \\ |0006| \\ |0006| \\ |0006| \\ |0006| \\ |0006| \\ |0006| \\ |0006| \\ |0006| \\ |0006| \\ |0006| \\ |0006| \\ |0006| \\ |0006| \\ |0006| \\ |0006| \\ |0006| \\ |0006| \\ |0006| \\ |0006| \\ |0006| \\ |0006| \\ |0006| \\ |0006| \\ |0006| \\ |0006| \\ |0006| \\ |0006| \\ |0006| \\ |0006| \\ |0006| \\ |0006| \\ |0006| \\ |0006| \\ |0006| \\ |0006| \\ |0006| \\ |0006| \\ |0006| \\ |0006| \\ |0006| \\ |0006| \\ |0006| \\ |0006| \\ |0006| \\ |0006| \\ |0006| \\ |0006| \\ |0006| \\ |0006| \\ |0006| \\ |0006| \\ |0006| \\ |0006| \\ |0006| \\ |0006| \\ |0006| \\ |0006| \\ |0006| \\ |0006| \\ |0006| \\ |0006| \\ |0006| \\ |0006| \\ |0006| \\ |0006| \\ |0006| \\ |0006| \\ |0006| \\ |0006| \\ |0006| \\ |0006| \\ |0006| \\ |0006| \\ |0006| \\ |0006| \\ |0006| \\ |0006| \\ |0006| \\ |0006| \\ |0006| \\ |0006| \\ |0006| \\ |0006| \\ |0006| \\ |0006| \\ |0006| \\ |0006| \\ |0006| \\ |0006| \\ |0006| \\ |0006| \\ |0006| \\ |0006| \\ |0006| \\ |0006| \\ |0006| \\ |0006| \\ |0006| \\ |0006| \\ |0006| \\ |0006| \\ |0006| \\ |0006| \\ |0006| \\ |0006| \\ |0006| \\ |0006| \\ |0006| \\ |0006| \\ |0006| \\ |0006| \\ |0006| \\ |0006| \\ |0006| \\ |0006| \\ |0006| \\ |0006| \\ |0006| \\ |0006| \\ |0006| \\ |0006| \\ |0006| \\ |0006| \\ |0006| \\ |0006| \\ |0006| \\ |0006| \\ |0006| \\ |0006| \\ |0006| \\ |0006| \\ |0006| \\ |000
                                                                                                                                                                                                                                                                                                                                                                                                                                                                                                                                                                                     New Value
                                                                                                                                                                                                                                                                                                                                                                                                                                                                                                                                                                                                                                                                                                                                             netrasa.inf
HKLM \S YSTEM \setminus Control Set 001 \setminus Control \setminus Class \setminus \{4D36E972-E325-11CE-BFC1-08002BE10318\} \setminus 0006 \setminus Inf Section \}
                                                                                                                                                                                                                                                                                                                                                                                                                                                                                                                                                                                                                                                                                                                                                                                                Ndi-Mp-Bh
                                                                                                                                                                                                                                                                                                                                                                                                                                                                                                                                                                                                                                       New Value
HKLM \SYSTEM \setminus Control \S t001 \setminus Control \S \{4D36E972-E325-11CE-BFC1-08002BE10318\} \setminus 0006 \setminus ProviderName \}
                                                                                                                                                                                                                                                                                                                                                                                                                                                                                                                                                                                                                                        New Value
                                                                                                                                                                                                                                                                                                                                                                                                                                                                                                                                                                                                                                                                                                                                                                                                Microsoft
 HKLM\SYSTEM\ControlSet001\Control\Class\{4D36E972-E325-11CE-BFC1-08002BE10318}\0006\DriverDateData
                                                                                                                                                                                                                                                                                                                                                                                                                                                                                                                                                                                                                                       New Value
                                                                                                                                                                                                                                                                                                                                                                                                                                                                                                                                                                                                                                                                                                                                                                                                00 40 4b de e9 27 bf 1
 HKLM\SYSTEM\ControlSet001\Control\Class\{4D36E972-E325-11CE-BFC1-08002BE10318}\0006\DriverDate
                                                                                                                                                                                                                                                                                                                                                                                                                                                                                                                                                                                                                                       New Value
                                                                                                                                                                                                                                                                                                                                                                                                                                                                                                                                                                                                                                                                                                                                                                                              11-6-1999
 HKLM \S YSTEM \S 1001 \S et 001 \S et 001
                                                                                                                                                                                                                                                                                                                                                                                                                                                                                                                                                                                                                                        New Value
                                                                                                                                                                                                                                                                                                                                                                                                                                                                                                                                                                                                                                                                                                                                                                                               5.0.2175.1
HKLM\SYSTEM\ControlSet001\Control\Class\{4D36E972-E325-11CE-BFC1-08002BE10318}\0006\MatchingDeviceId
                                                                                                                                                                                                                                                                                                                                                                                                                                                                                                                                                                                                                        New Value
                                                                                                                                                                                                                                                                                                                                                                                                                                                                                                                                                                                                                                                                                                                                                                                 ms ndiswanbh
HKLM\SYSTEM\ControlSet001\Control\Class\{4D36E972-E325-11CE-BFC1-08002BE10318}\0006\DriverDesc
                                                                                                                                                                                                                                                                                                                                                                                                                                                                                                                                                                                                                                        New Value
                                                                                                                                                                                                                                                                                                                                                                                                                                                                                                                                                                                                                                                                                                                                                                                           WAN Miniport (Network Monitor)
                                                                                                                                                                                                                                                                                                                                                                                                                                                                                                                                                                                                                                                                                                                                                                                {68A221DC-ED1B-4507-A FB-787AB946F7CF}
 \tt HKLM \setminus SYSTEM \setminus Control \setminus Class \setminus \{4D36E972-E325-11CE-BFC1-08002BE10318\} \setminus 0006 \setminus NetCfgInstanceIdS \setminus (4D36E972-E325-11CE-BFC1-08002BE10318\} \setminus (4D36E972-E325-11CE-BFC1-08002BE10318) \setminus (4D36E972-E325-11CE-BFC1-08002BE10318) \setminus (4D36E972-E32
                                                                                                                                                                                                                                                                                                                                                                                                                                                                                                                                                                                                                         New Value
 HKLM\SYSTEM\ControlSet001\Control\Class\{4D36E972-E325-11CE-BFC1-08002BE10318}\0006\Ndi
                                                                                                                                                                                                                                                                                                                                                                                                                                                                                                                                                                                                                                        New Kev
 HKLM \S YSTEM \S 001 \S 001 \S 011 \S 1000 \S 10000 \S 10000 \S 10000 \S 10000 \S 10000 \S 10000 \S 10000 \S 10000 \S 1
                                                                                                                                                                                                                                                                                                                                                                                                                                                                                                                                                                                                                                        New Value
                                                                                                                                                                                                                                                                                                                                                                                                                                                                                                                                                                                                                                                                                                                                                                                                 NdisWanBh
 HKLM\SYSTEM\ControlSet001\Control\Class\{4D36E972-E325-11CE-BFC1-08002BE10318}\0006\Ndi\Service
                                                                                                                                                                                                                                                                                                                                                                                                                                                                                                                                                                                                                                       New Value
                                                                                                                                                                                                                                                                                                                                                                                                                                                                                                                                                                                                                                                                                                                                                                                                NdisWan
 HKLM \S YSTEM \S 1001 \S 1001 \S 1000 \S 10000 \S 10000 \S 10000 \S 10000 \S 10000 \S 10000 \S 10000 \S 10000 \S 10000 \S 10000 \S 10000 \S 10000 \S 10000 \S 10000 \S 10000 \S 10000 \S 1000
HKLM\SYSTEM\ControlSet001\Control\Class\{4D36E972-E325-11CE-BFC1-08002BE10318}\0006\Ndi\Interfaces\UpperRange New Value
                                                                                                                                                                                                                                                                                                                                                                                                                                                                                                                                                                                                                                                                                                                                                                                ndiswanhh
HKLM\SYSTEM\ControlSet001\Control\Class\{4D36E972-E325-11CE-BFC1-08002BE10318}\0006\Ndi\Interfaces\LowerRange New Value
 \label{linkage} \verb|HKLM\SYSTEM\Control\Class|{4D36E972-E325-11CE-BFC1-08002BE10318}|\\ 0006\\ \verb|Linkage||\\ 0006\\ \verb|Linkage||\\ 0006\\ \verb|Linkage||\\ 0006\\ \verb|Linkage||\\ 0006\\ \end{tabular}
 HKLM \S YSTEM \S Control \S t001 \S t01 \S t0
                                                                                                                                                                                                                                                                                                                                                                                                                                                                                                                                                                                                                        New Value
                                                                                                                                                                                                                                                                                                                                                                                                                                                                                                                                                                                                                                                                                                                                                                                NdisWanBh
 HKLM\SYSTEM\ControlSet001\Control\Class\{4D36E972-E325-11CE-BFC1-08002BE10318}\0006\Linkage\UpperBind
                                                                                                                                                                                                                                                                                                                                                                                                                                                                                                                                                                                                                        New Value
 HKLM \S YSTEM \S 1000 \S 10000 \S 10000 \S 10000 \S 10000 \S 10000 \S 10000 \S 10000 \S 10000 \S 10000 \S 10000 \S 10000 \S 10000 \S 10000 \S 10000 \S 10000 \S 10000 \S 1000
                                                                                                                                                                                                                                                                                                                                                                                                                                                                                                                                                                                                                                  New Value
                                                                                                                                                                                                                                                                                                                                                                                                                                                                                                                                                                                                                                                                                                                                                                                                \Device\NdisWanBh
 HKLM\SYSTEM\ControlSet001\Control\Class\{4D36E972-E325-11CE-BFC1-08002BE10318}\0000\Linkage
                                                                                                                                                                                                                                                                                                                                                                                                                                                                                                                                                                                     Key Last Modified Date
                                                                                                                                                                                                                                                                                                                                                                                                                                                                                                                                                                                                                                                                                                                                             1/18/2005 10:58:58 AM3/31/2004 1:45:16 AM
```

 $\tt HKLM \SYSTEM \Control \Class \\{4D36E972-E325-11CE-BFC1-08002BE10318\} \ \0000 \Linkage \UpperBind \Barrier \Barrier \$ 

Value Changed

NM

Tcpip

| HKLM\SOFTWARE\Microsoft\Windows\CurrentVersion\Uninstall                                                                                                    | Number of Subkeys      | 27                                                                                                    | 26                                     |  |
|----------------------------------------------------------------------------------------------------|------------------------|----------------------------------------------------------------------------------------------------|----------------------------------------|--|
| HKLM\SOFTWARE\Microsoft\Windows\CurrentVersion\Uninstall\WinPcapInst                                                                                                    | New Key                |                                                                                                    |                                        |  |
| HKLM\SOFTWARE\Microsoft\Windows\CurrentVersion\Uninstall\WinPcapInst\DisplayName                                                                                                    | New Value              | WinPcap 3.1 beta3                                                                                      |                                        |  |
| HKLM\SOFTWARE\Microsoft\Windows\CurrentVersion\Uninstall\WinPcapInst\UninstallString                                                                                                    | New Value              | "C:\Program Files\Wi                                                                                   | in cap\Uninstall.exe"                  |  |
|                                                                                                    |                        |                                                                                                    | WinPcap\install.log"                   |  |
| HKLM\SOFTWARE\Microsoft\Windows\CurrentVersion\Uninstall\WinPcapInst\InstallLocation                                                                                                    | New Value              |                                                                                                    |                                        |  |
|                                                                                                    | New Value              | C:\Program Files\WinP ap                                                                               |                                        |  |
| HKLM\SOFTWARE\Microsoft\Windows\CurrentVersion\Uninstall\WinPcapInst\InstallSource                                                                                                    |                        | C:\temp\SANS                                                                                           |                                        |  |
| HKLM\SOFTWARE\Microsoft\Windows\CurrentVersion\Uninstall\WinPcapInst\InstallSourceFile                                                                                                    | New Value              | <pre>C:\temp\SANS\WinPcap1_beta_3.exe</pre>                                                            |                                        |  |
| HKLM\SOFTWARE\Microsoft\Windows\CurrentVersion\Uninstall\WinPcapInst\InstallDate                                                                                                    | New Value              | 01/18/2005                                                                                             |                                        |  |
| HKLM\SOFTWARE\Microsoft\Windows\CurrentVersion\Uninstall\WinPcapInst\Publisher                                                                                                    | New Value              | Politecnico di Torino                                                                                  |                                        |  |
|                                                                                                    |                        |                                                                                                    |                                        |  |
|                                                                                                    |                        |                                                                                                    |                                        |  |
| HKLM\SOFTWARE\Microsoft\Windows\CurrentVersion\SharedDLLs                                                                                                    | Number of Values       | 4 4                                                                                                    | 43                                     |  |
|                                                                                                    | Key Last Modified Date | 1/18/2005 10:58:40                                                                                     | AM1/18/2005 10:21:29 AM                |  |
| HKLM\SOFTWARE\Microsoft\Windows\CurrentVersion\SharedDLLs\C:\Program Files\WinPcap\Uninstal                                                                                                    |                        | 1                                                                                                    |                                        |  |
| INCENTION OF TWINE (MICEOSOFE (WINGOWS CONTINUED CONTINUED CONTINU | 1.CAC NOW VALAC        | ±                                                                                                    |                                        |  |
|                                                                                                    |                        |                                                                                                    |                                        |  |
|                                                                                                    |                        |                                                                                                    |                                        |  |
| HKLM\SOFTWARE\Microsoft\Cryptography\RNG                                                                                                    | Key Last Modified Date | 1/18/2005 10:59:18 AM1/18/2005 10:56:56 AM<br>88 d5 8b 0e b2 78 fe 2f 51 19 1a 89 f2 be 7c ed f0 78 b9 |                                        |  |
| HKLM\SOFTWARE\Microsoft\Cryptography\RNG\Seed                                                                                                    | Value Changed          |                                                                                                    |                                        |  |
|                                                                                                    |                        | cd 25 58 db 44 ea 3e                                                                                   | ac 23 3c ae 9f 71 f5 8c de 44 c5 b7 87 |  |
|                                                                                                    |                        |                                                                                                    |                                        |  |
|                                                                                                    |                        |                                                                                                    |                                        |  |
|                                                                                                    |                        |                                                                                                    |                                        |  |
| HKLM\SOFTWARE\Classes\Interface                                                                                                    | Number of Subkeys      | 2085                                                                                                   | 2080                                   |  |
| HKLM\SOFTWARE\Classes\Interface\{394540A0-6FCF-11D0-ACE0-0000F80114D3}                                                                                                    | New Key                |                                                                                                    |                                        |  |
| mam(bolimme) (elabora (incellace ((5)4540m) blef libb Acid 0000100114bb)                                                                                                    | New Value              | IRemoteDelaydC                                                                                         |                                        |  |
| WEIGHT OF THE PROPERTY OF THE PROPERTY OF THE  |                        | IRemotebelaydo                                                                                         |                                        |  |
| HKLM\SOFTWARE\Classes\Interface\{394540A0-6FCF-11D0-ACE0-0000F80114D3}\ProxyStubClsid32                                                                                                    | New Key                |                                                                                                    |                                        |  |
|                                                                                                    | New Value              | { 944AD531-B09D-11CE                                                                                   | E-B 9C-00AA006CB37D}                   |  |
| HKLM\SOFTWARE\Classes\Interface\{394540A0-6FCF-11D0-ACE0-0000F80114D3}\NumMethods                                                                                                    | New Key                |                                                                                                    |                                        |  |
|                                                                                                    | New Value              | 16                                                                                                    |                                        |  |
| HKLM\SOFTWARE\Classes\Interface\{8947C648-3833-11D1-8682-00C04FBFE171}                                                                                                    | New Key                |                                                                                                    |                                        |  |
|                                                                                                    | New Value              | IRemoteCallBack                                                                                        |                                        |  |
| HKLM\SOFTWARE\Classes\Interface\{8947C648-3833-11D1-8682-00C04FBFE171}\ProxyStubClsid32                                                                                                    | New Key                |                                                                                                    |                                        |  |
|                                                                                                    | New Value              | {944AD531-B09D-11CE                                                                                    | E-B 9C-00AA006CB37D}                   |  |
| HKLM\SOFTWARE\Classes\Interface\{8947C648-3833-11D1-8682-00C04FBFE171}\NumMethods                                                                                                    | New Key                | **                                                                                                    |                                        |  |
|                                                                                                    | New Value              | 4                                                                                                    |                                        |  |
| HKLM\SOFTWARE\Classes\Interface\{944AD531-B09D-11CE-B59C-00AA006CB37D}                                                                                                    | New Key                | 4                                                                                                    |                                        |  |
| NALM (SOFTWARE (Classes (Interface ( ) 34 4AD 31 - BO 3D - 11 CE - B 3 C - 00 AAO 00 CB 3 / D )                                                                                                    | New Key<br>New Value   |                                                                                                    |                                        |  |
|                                                                                                    |                        | IRemoteStats                                                                                           |                                        |  |
| HKLM\SOFTWARE\Classes\Interface\{944AD531-B09D-11CE-B59C-00AA006CB37D}\ProxyStubClsid32                                                                                                    | New Key                |                                                                                                    |                                        |  |
|                                                                                                    | New Value              | {944AD531-B09D-11CE                                                                                    | E-B 9C-00AA006CB37D}                   |  |
| HKLM\SOFTWARE\Classes\Interface\{944AD531-B09D-11CE-B59C-00AA006CB37D}\NumMethods                                                                                                    | New Key                |                                                                                                    |                                        |  |
|                                                                                                    | New Value              | 16                                                                                                    |                                        |  |
| HKLM\SOFTWARE\Classes\Interface\{944AD532-B09D-11CE-B59C-00AA006CB37D}                                                                                                    | New Key                |                                                                                                    |                                        |  |
|                                                                                                    | New Value              | IRemoteFinder                                                                                          |                                        |  |
| HKLM\SOFTWARE\Classes\Interface\{944AD532-B09D-11CE-B59C-00AA006CB37D}\ProxyStubClsid32                                                                                                    | New Key                |                                                                                                    |                                        |  |
|                                                                                                    | New Value              | 1944AD531-B09D-11CF                                                                                    | E-B 9C-00AA006CB37D}                   |  |
| HKLM\SOFTWARE\Classes\Interface\{944AD532-B09D-11CE-B59C-00AA006CB37D}\NumMethods                                                                                                    | New Key                | (3.12331 2032 1102                                                                                     |                                        |  |
| INTER (OUR TWAND (CIASSES (INTERIACE ([ 344MD332 DU 3D TICE D35C TUANOVUCD3 / D] \NUMIME LHOUS                                                                                                    | -                      | 4                                                                                                    |                                        |  |
| WWW.)                                                                                                    | New Value              | 4                                                                                                    |                                        |  |
| HKLM\SOFTWARE\Classes\Interface\{E99A04AB-AB95-11D0-BE96-00A0C94989DE}                                                                                                    | New Key                |                                                                                                    |                                        |  |
|                                                                                                    | New Value              | IRemoteESP                                                                                             |                                        |  |
| HKLM\SOFTWARE\Classes\Interface\{E99A04AB-AB95-11D0-BE96-00A0C94989DE}\ProxyStubClsid32                                                                                                    | New Key                |                                                                                                    |                                        |  |
|                                                                                                    | New Value              | {944AD531-B09D-11CE                                                                                    | E-B 9C-00AA006CB37D}                   |  |
| HKLM\SOFTWARE\Classes\Interface\{E99A04AB-AB95-11D0-BE96-00A0C94989DE}\NumMethods                                                                                                    | New Key                |                                                                                                    |                                        |  |
| * * * * * * * * * * * * * * * * * * *                                                                                                    | -                      |                                                                                                    |                                        |  |

New Value

13

46 of 39

HKLM\SOFTWARE\Classes\CLSID\{944AD531-B09D-11CE-B59C-00AA006CB37D}\InProcServer32 New Value

New Value

HKLM\SOFTWARE\Classes\CLSID\{944AD531-B09D-11CE-B59C-00AA006CB37D}\InProcServer32\ThreadingModel New Value

HKLM\SOFTWARE\Classes\CLSID\{D413C502-3FAA-11D0-B254-444553540000} New Value

New Value HKLM\SOFTWARE\Classes\CLSID\{D413C502-3FAA-11D0-B254-444553540000}\LocalServer32\ThreadingModel New Value

HKLM\SOFTWARE\Classes\AppID Number of Subkeys 36

HKLM\SOFTWARE\Classes\AppID\{D413C502-3FAA-11D0-B254-444553540000} New Key

New Value

Changes from Snapshot Summary for Services Snapshot: 01/18/05 10:57:09

Tested: 01/18/05 10:57:09

Name Critical Warning Info Ignored

Win32 1 0 0 0 Drivers 2 0 0 0

Changes from Snapshot Details for Services

Snapshot: Tested:

Name

Remote Packet Capture Protocol v.0 (experimental)

NetGroup Packet Filter Driver

Network Monitor Driver

PSFactoryBuffer

NPPAgent

C:\WINNT\System32\PsN PAgn.dll

{D413C502-3FAA-11D0-B 54-444553540000}

35

C:\WINNT\System32\NPP NPPAgent.exe